## Nicola Cortesi

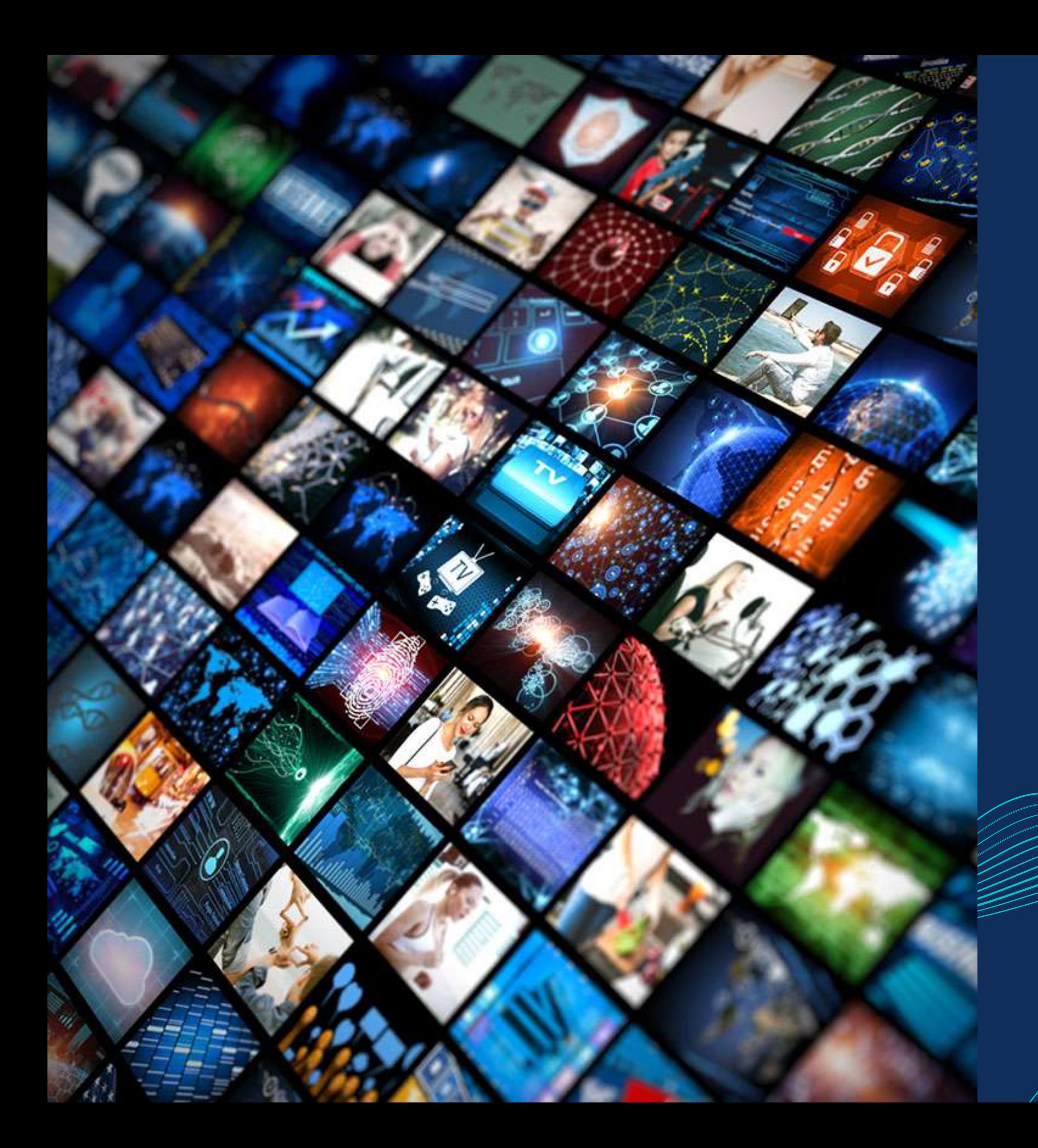

*Master in Planning and Management of Tourism Systems*

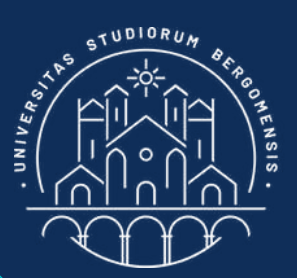

# Contents - Community management -

LESSØN (2) IN PILL

# **People don 't buy what you do, they buy why you do it**

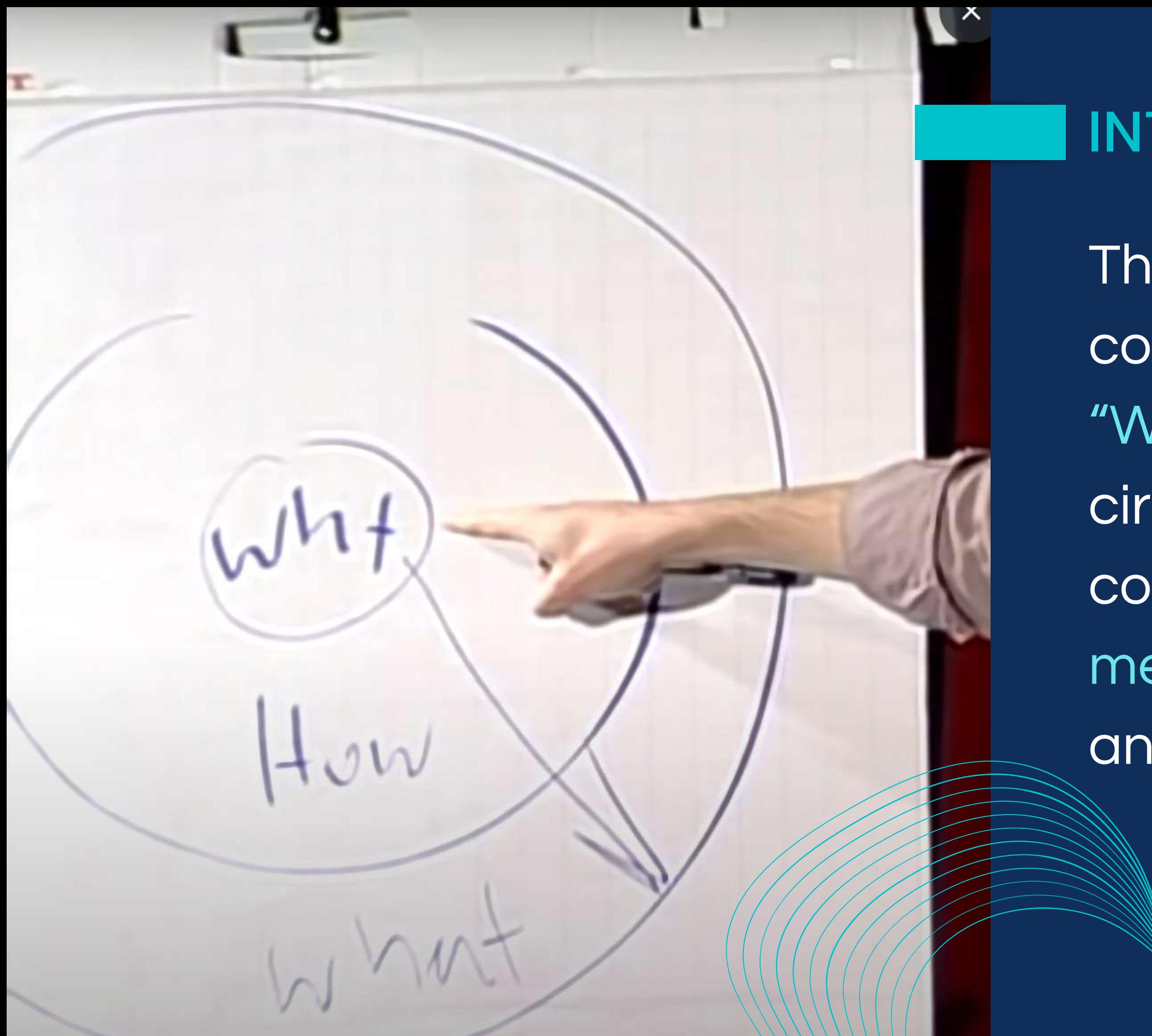

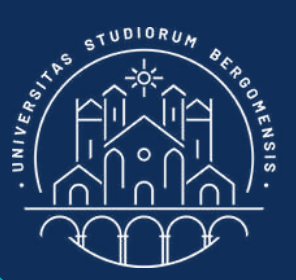

# INTRODUCTION

The contents  $\phi f | d$ community represent the "What" part of the golden circle: how does the community engage its members and create value and trust for them?

# INTRODUCTION

"What" corresponds to the red section of the Community Canvas guidebook

# The Community Canvas

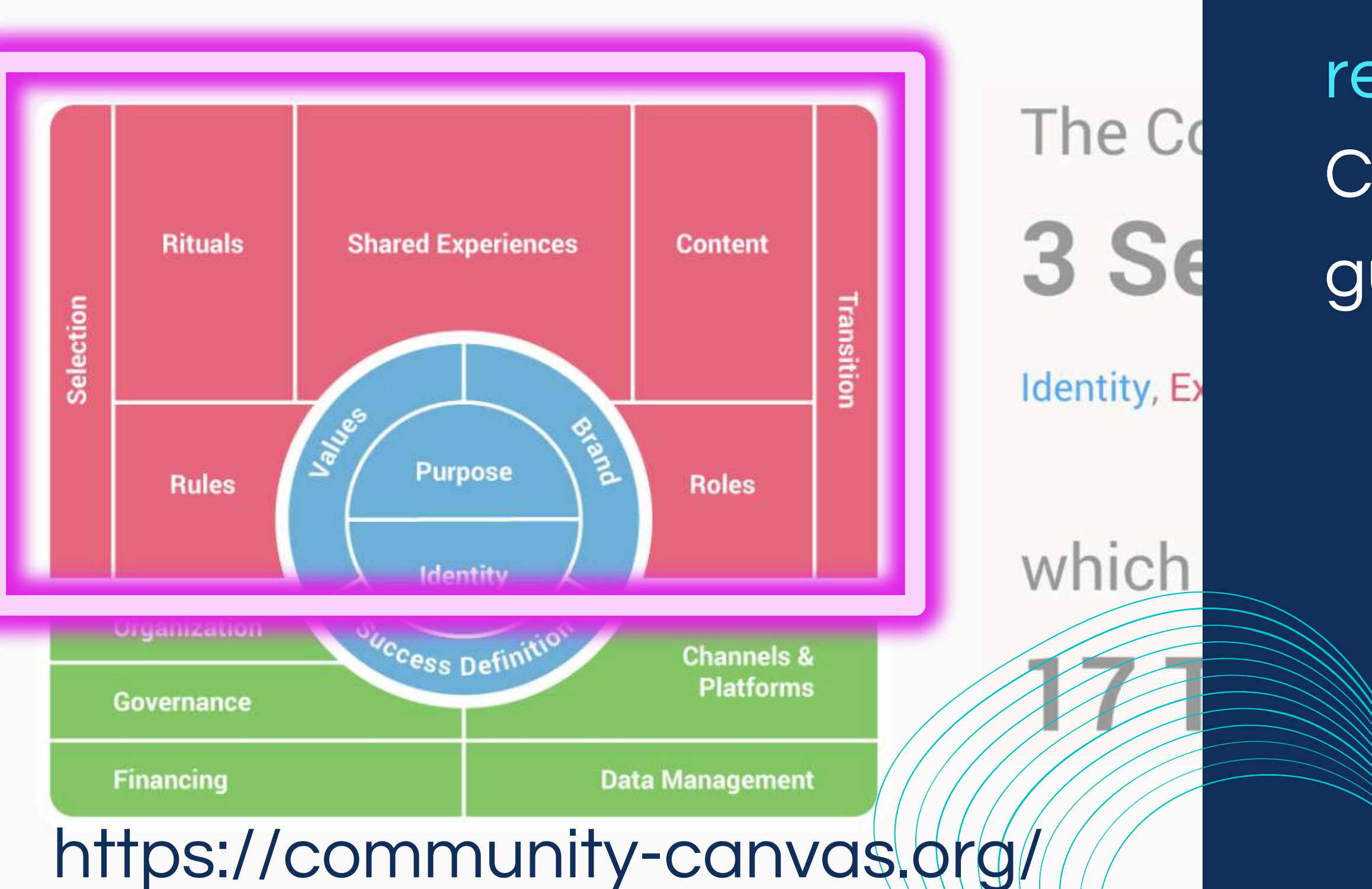

https://www.entrepreneur.com/growing-a-business/how-to-position-your-piodudt-in-a-niche-market/843745

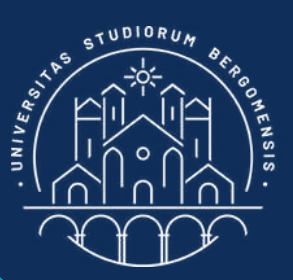

# There are many types of contents and experiences that a community can offer to its members

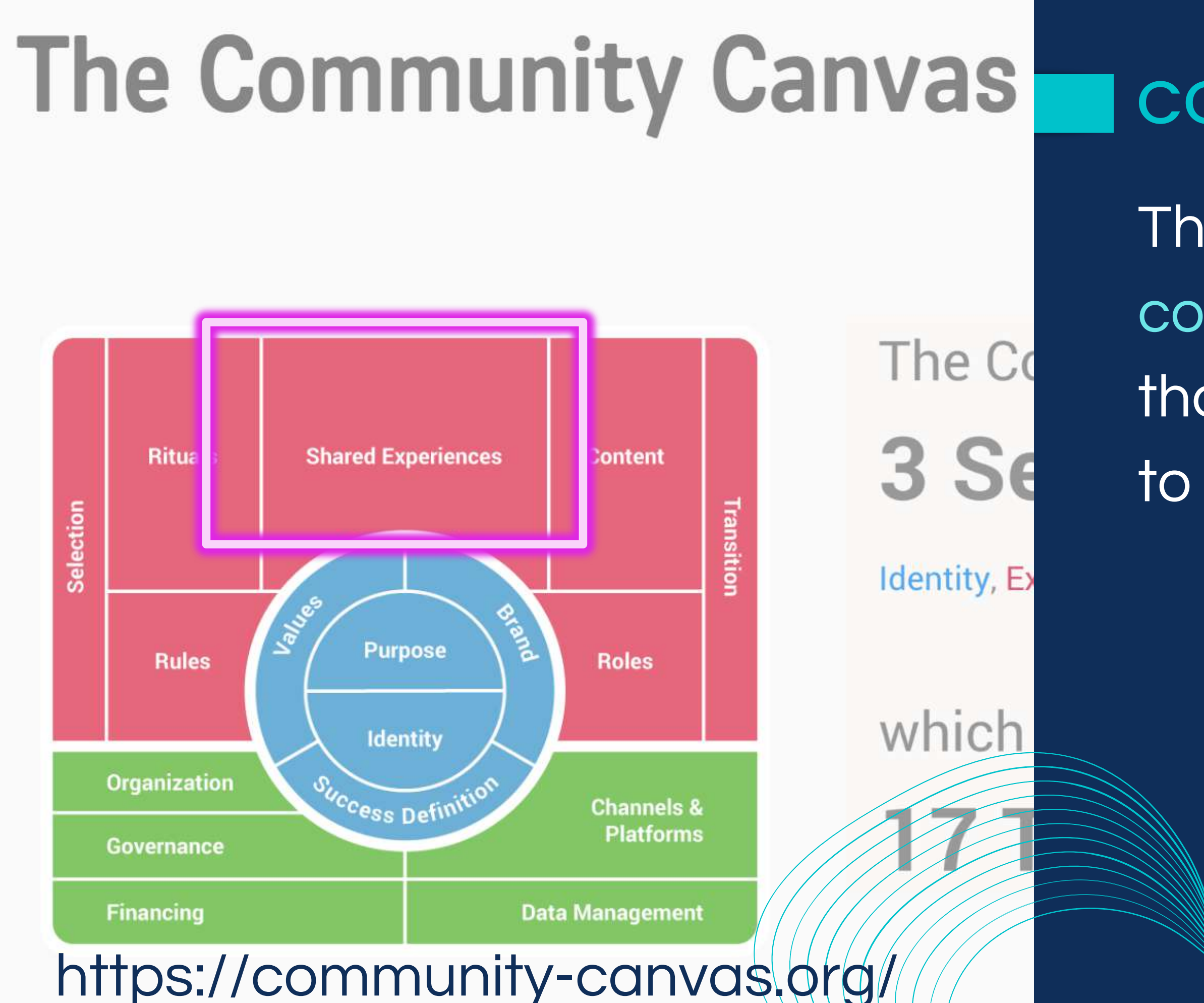

https://www.entrepreneur.com/growing-a-business/how-to-position-your-piodudt-in-a-niche-market/843745

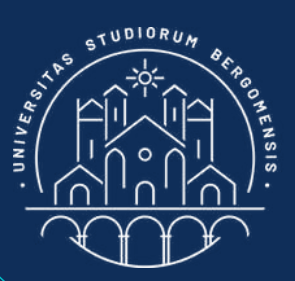

# **CONTENTS**

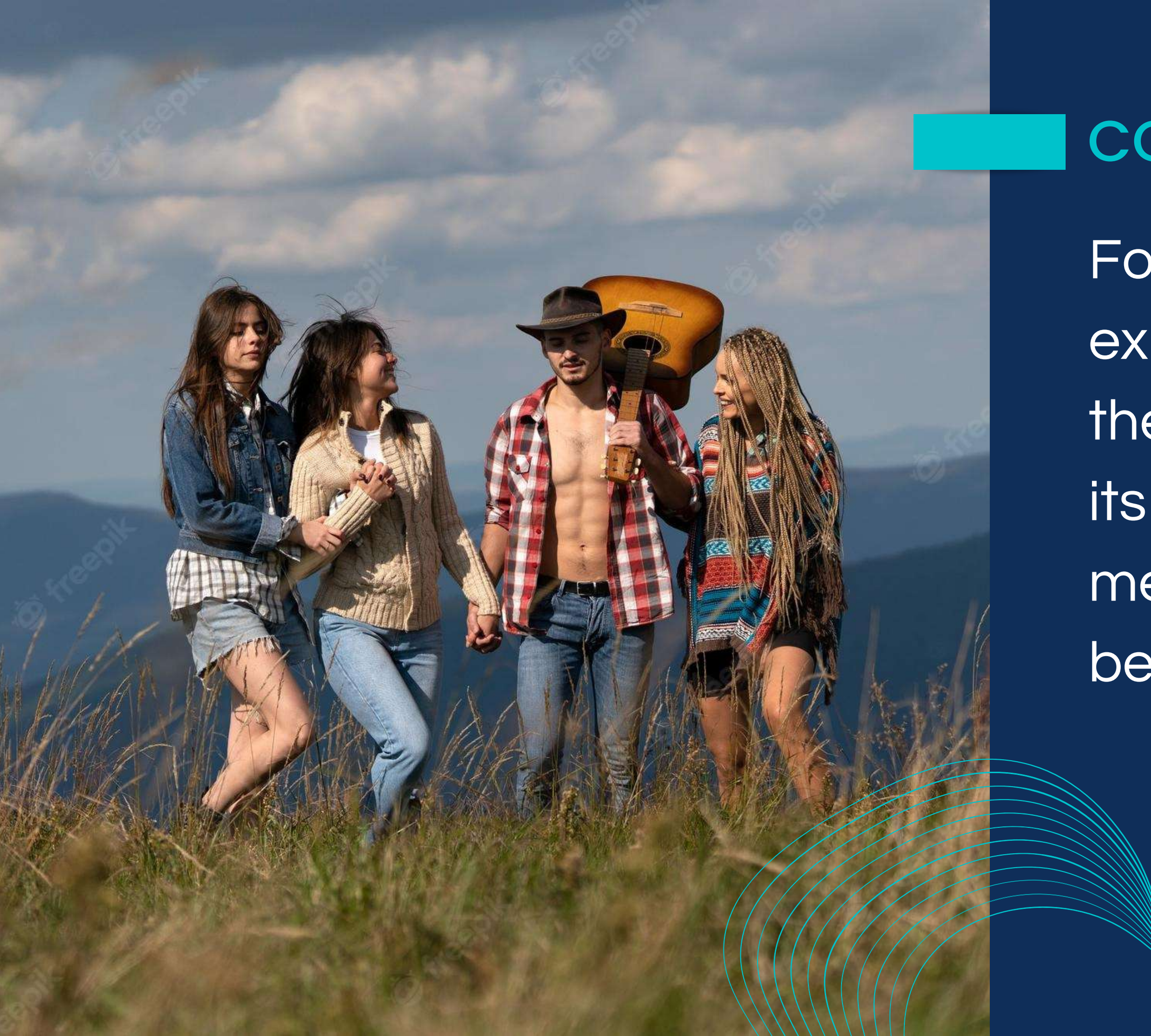

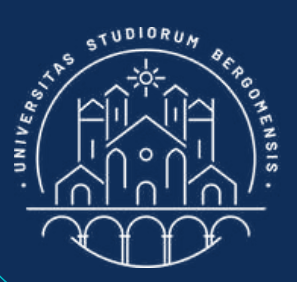

For real-life communities, experiences are usually the activities organized for its members or that the members organize between them

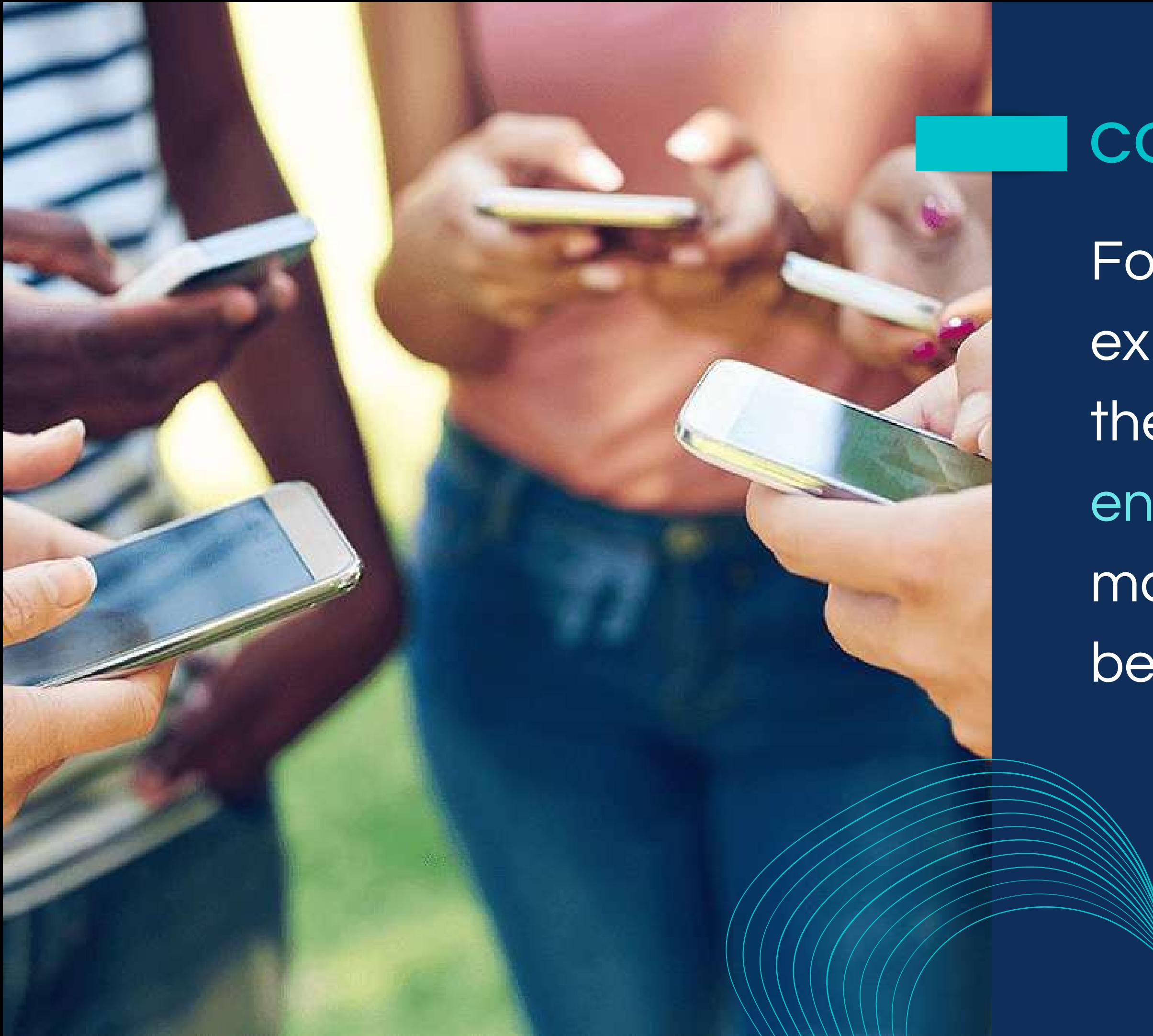

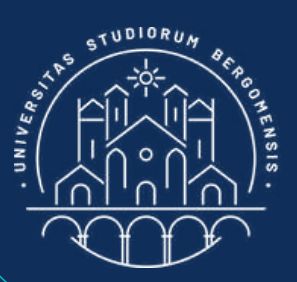

For online communities, experiences are usually the contents created to engage the members and make them interact between each other

*IT for Tourism Services - Master in PMTS*

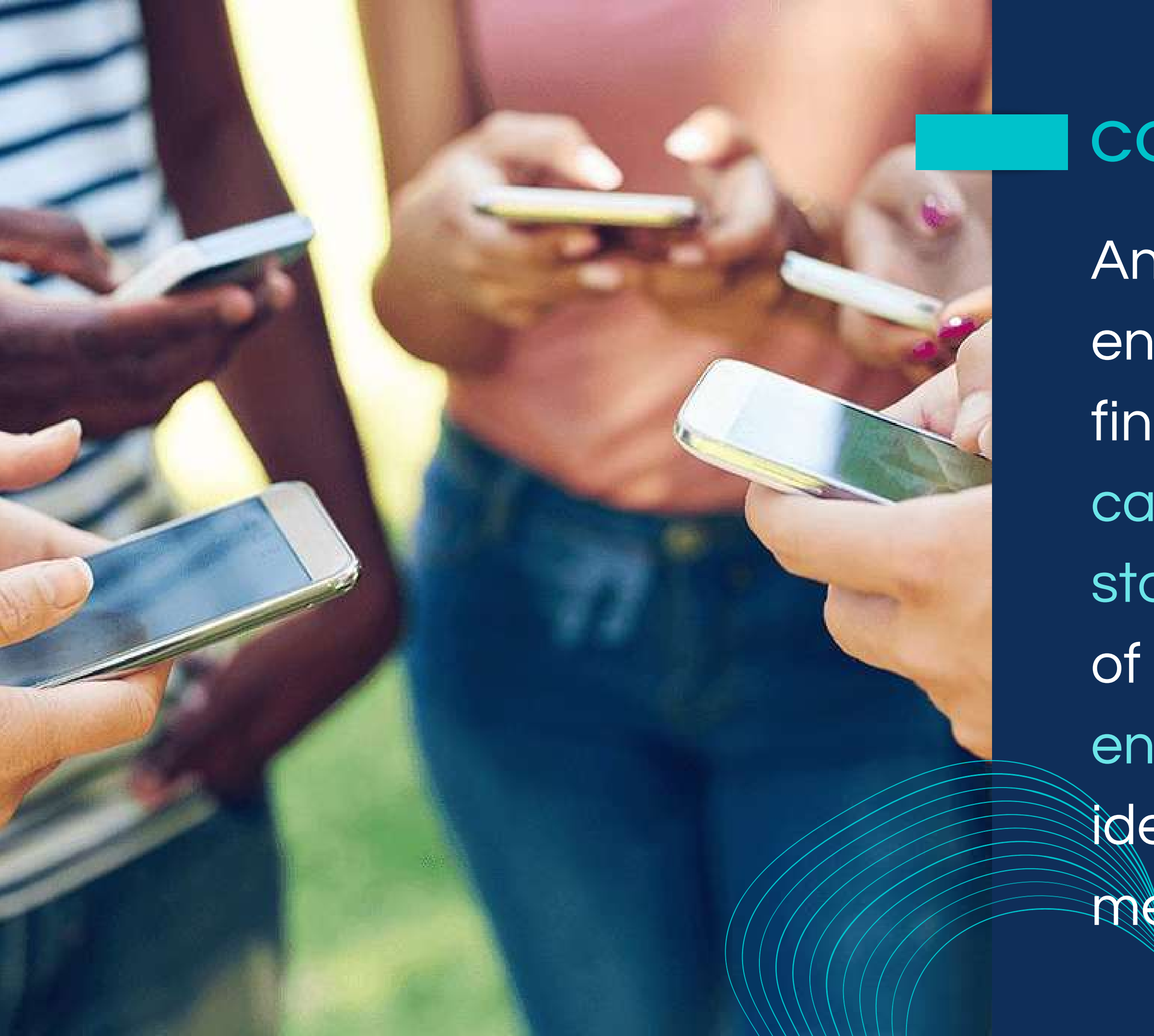

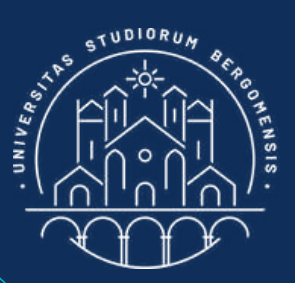

Any new member that enters the community may find videos, tutorials, zoom calls, digital aperitifs, polls, stories, news, and any kind of content useful to create engagement: a sense of identity and union between mbers

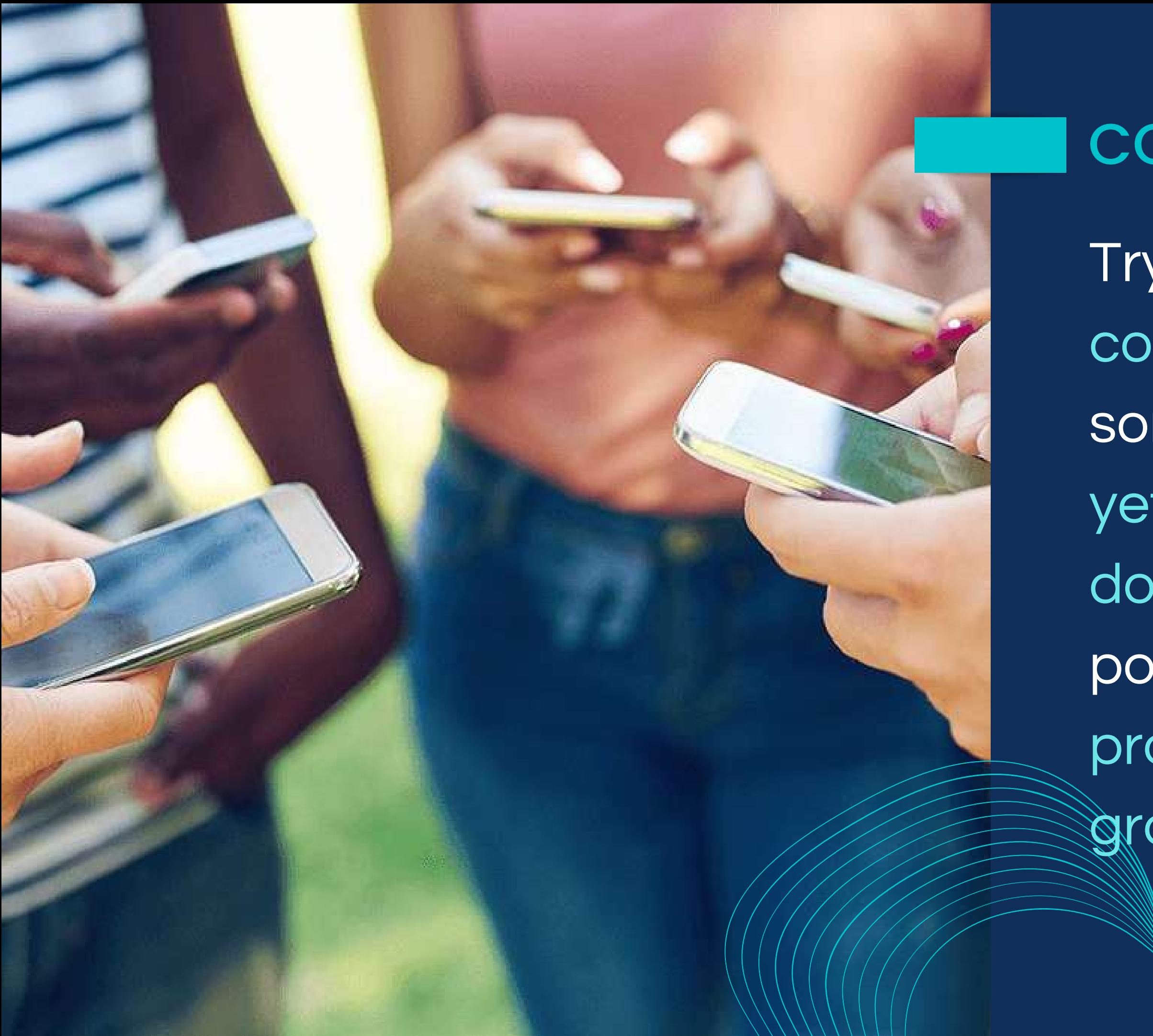

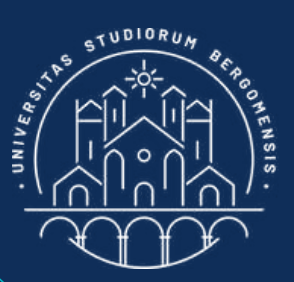

Try to create quality content, to give members something they don't know yet, or don't know how to do it. Ideally informative posts should solve their problems, to create gratitude

# The Community Canvan RULESThe Co 3 Se **Shared Experiences Rituals Content** Identity, Ex

which

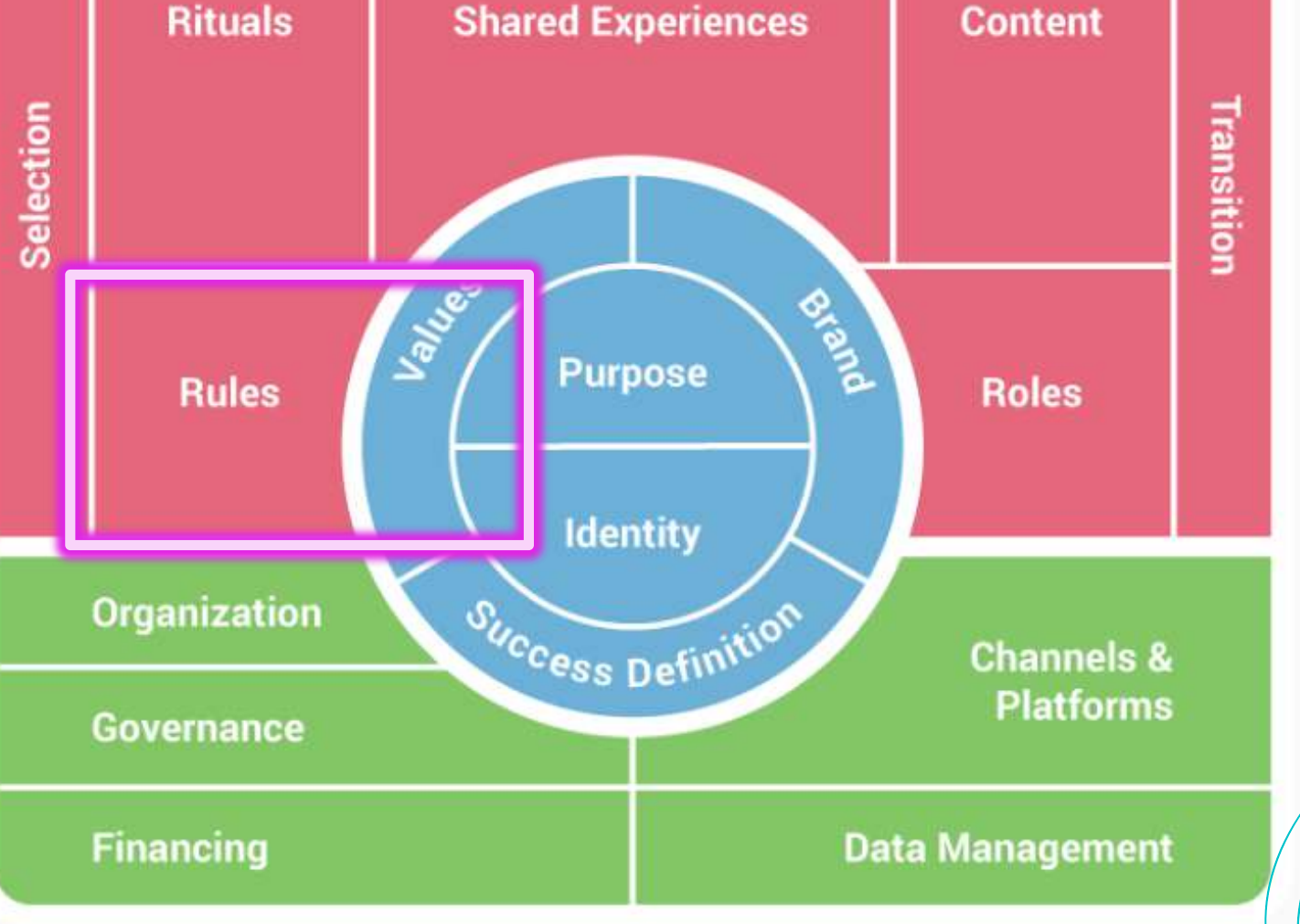

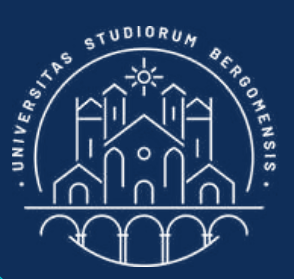

Every community should also obey a set of rules: what does the community expect from each member?

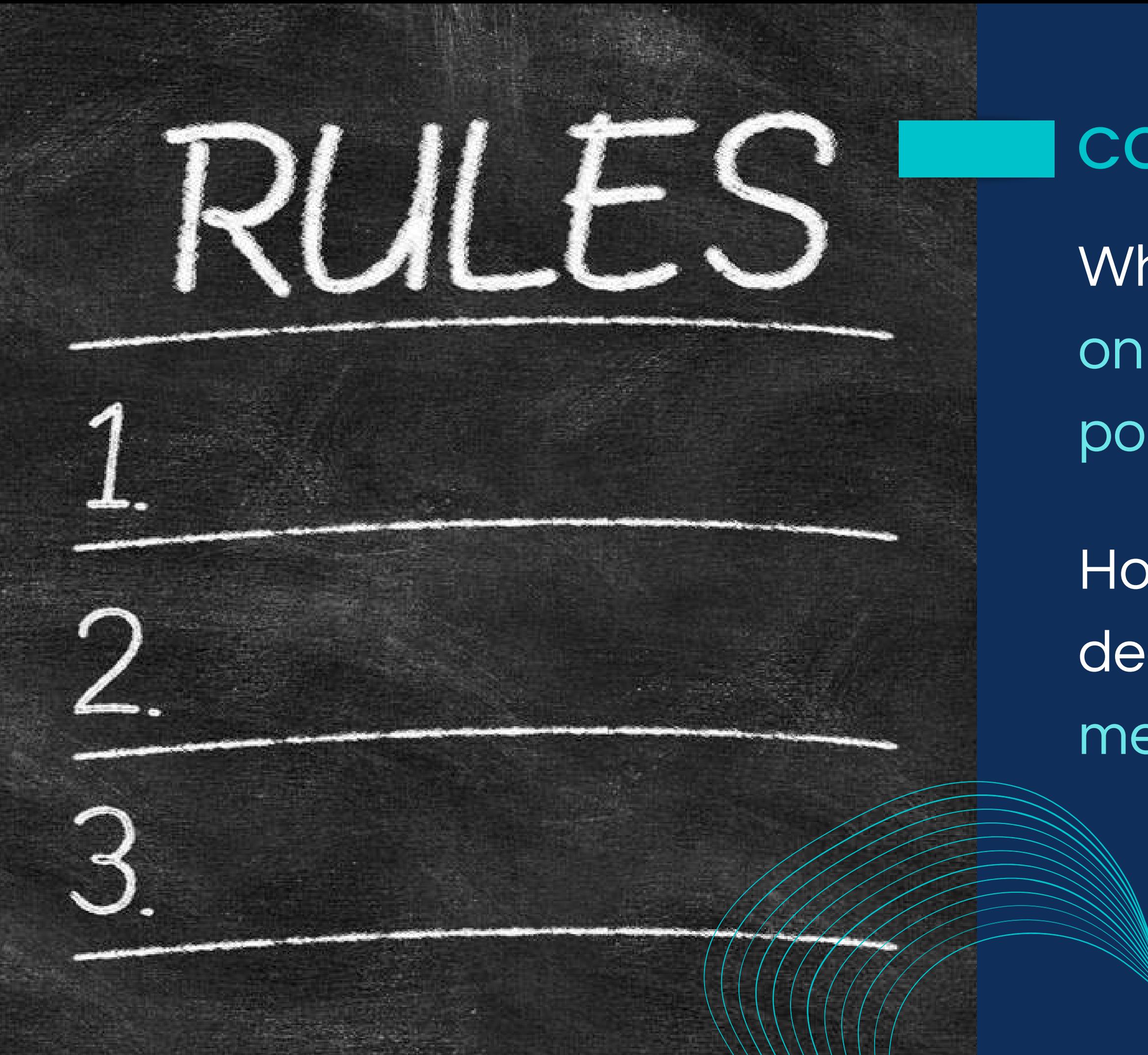

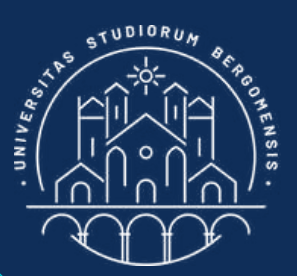

# COMMUNITY RULES

*IT for Tourism Services - Master in PMTS*

What are the rules for online interactions and postings?

How does the community deals with inactive members?

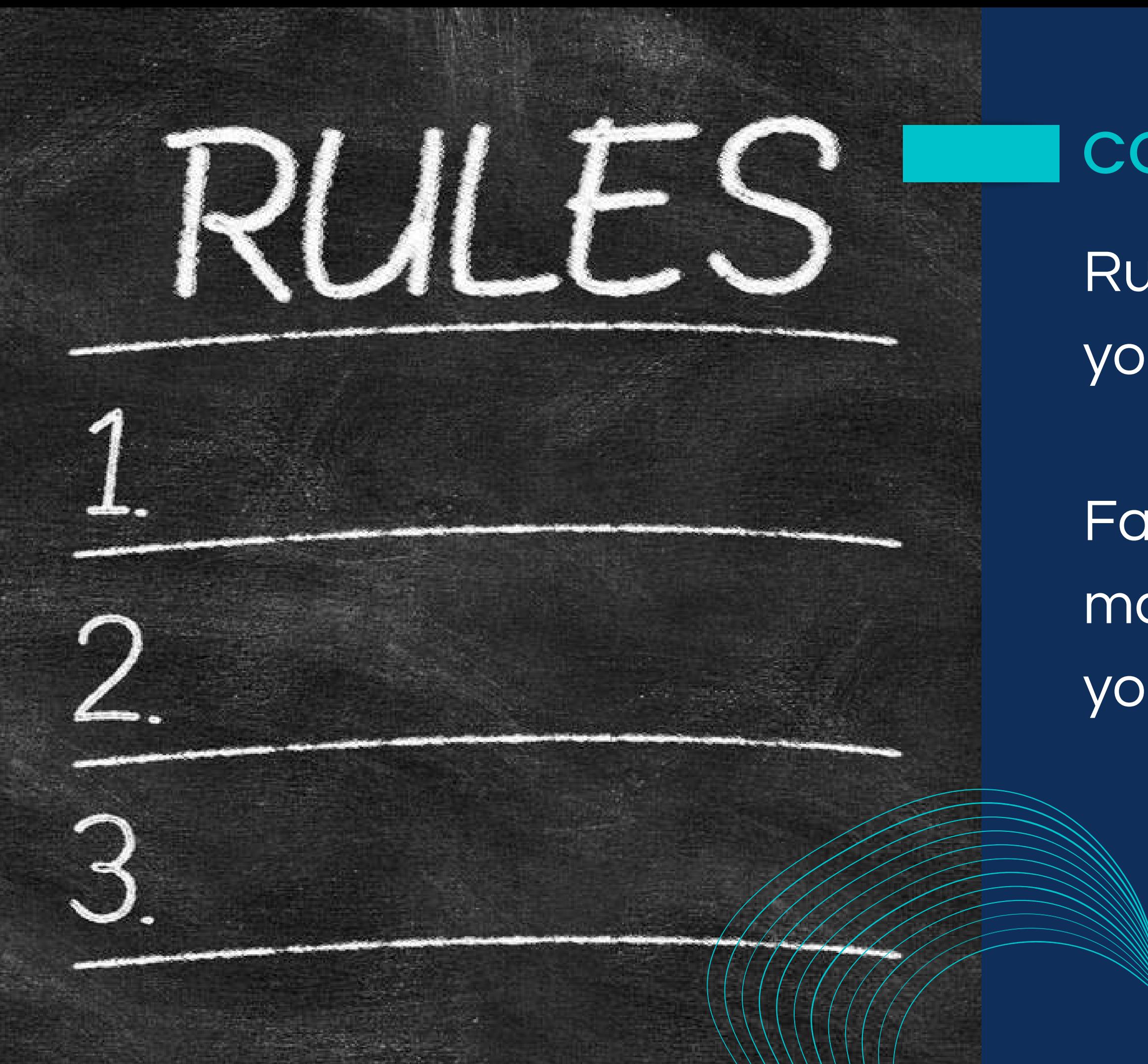

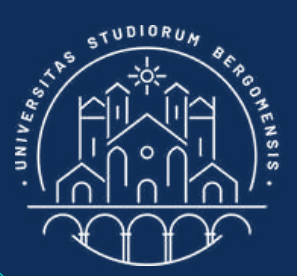

# COMMUNITY RULES

*IT for Tourism Services - Master in PMTS*

Rules also help keeping your group spam-free.

Facebook let you define a maximum of 10 rules for your group

Facebook itself suggests some rules [from menu See All Tools -> Group rules]

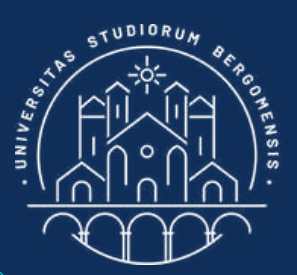

# COMMUNITY RULES

#### 1. Be Kind and Courteous

We're all in this together to create a welcoming environment. Let's treat everyone with respect. Healthy debates are natural, but kindness is required.

DI II LC

#### 2. No Hate Speech or Bullying

Make sure everyone feels safe. Bullying of any kind isn't allowed, and degrading comments about things like race, religion, culture, sexual orientation, gender or identity will not be tolerated.

#### 3. No Spam

Give more to this group than you take. Selfpromotion, spam and irrelevant links aren't allowed.

DI II LC

#### 4. Respect Everyone's Privacy

Facebook itself suggests some rules [from menu See All Tools -> Group rules]

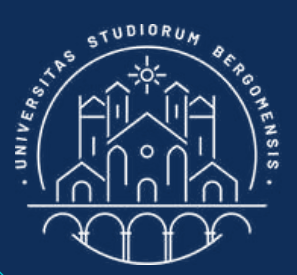

# COMMUNITY RULES

Being part of this group requires mutual trust. Authentic, expressive discussions make groups great, but may also be sensitive and private. What's shared in the group should stay in the group.

5. Blog Links, Recipe Links Only in Comments If you want to increase traffic to your blog by wanting our members to visit, do it in a manner that looks aesthetic, share the link in comments and a pic with description in the main post.

DI II E

Facebook itself suggests some rules [from menu See All Tools -> Group rules]

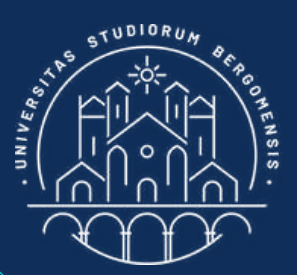

# COMMUNITY RULES

6. Link Sharing Not Allowed in the Group No links are allowed in this group. Be it WhatsApp group link, Facebook group link, Facebook page link, YouTube link. If any member breaks the rule, their post will not be approved.

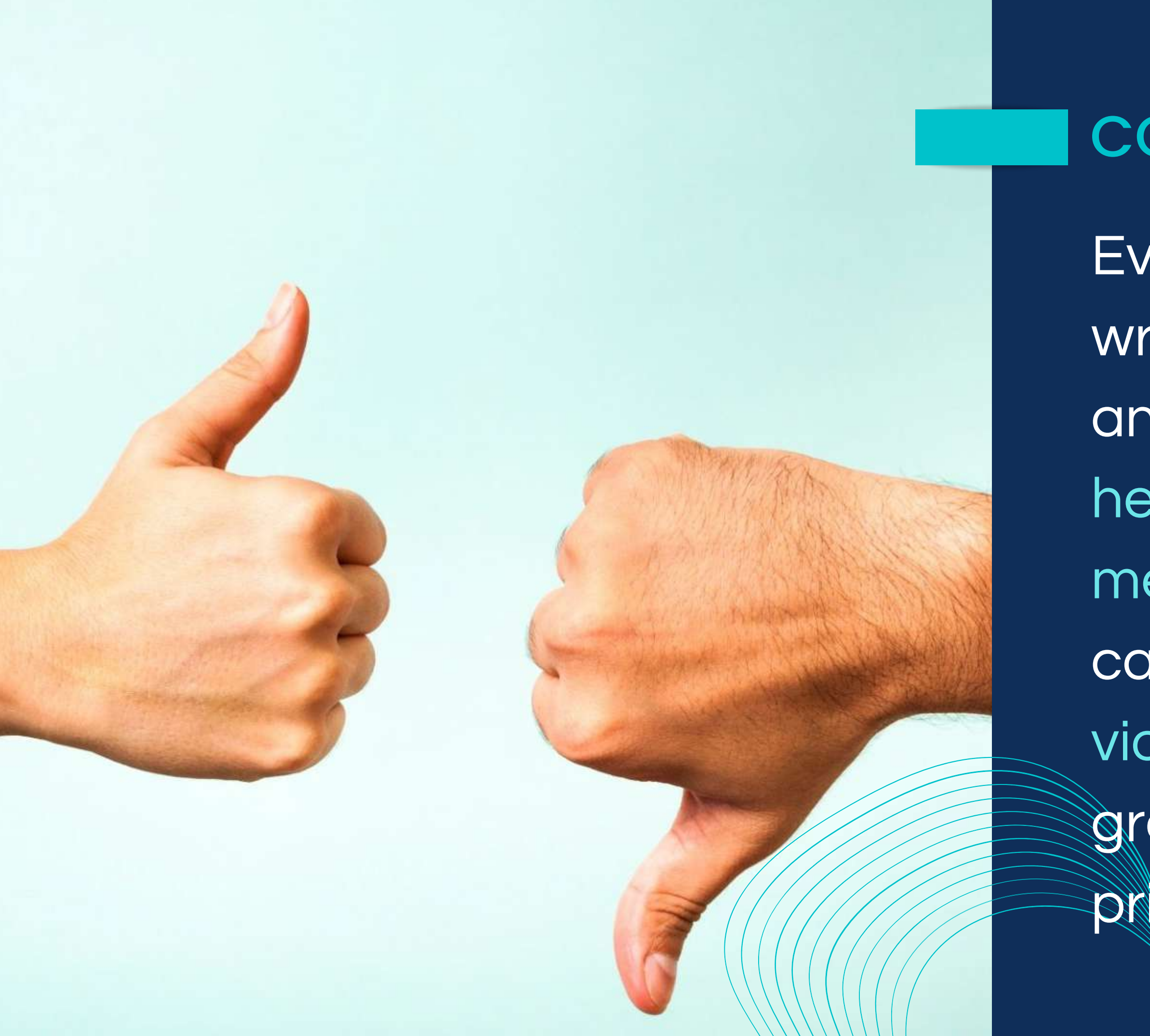

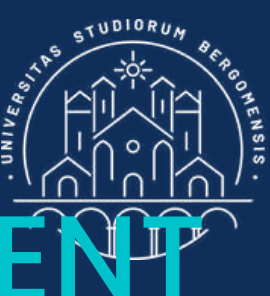

# CONFLICT MANAGEN

- Even one member with the wrong behaviour may ruin
- any group, so do not
- hesitate to remove a
- member from your group in
- case he/she repeatedly
- violates the rules of the
- group. Warn him/her in
- private once before the ban.

*IT for Tourism Services - Master in PMTS* 

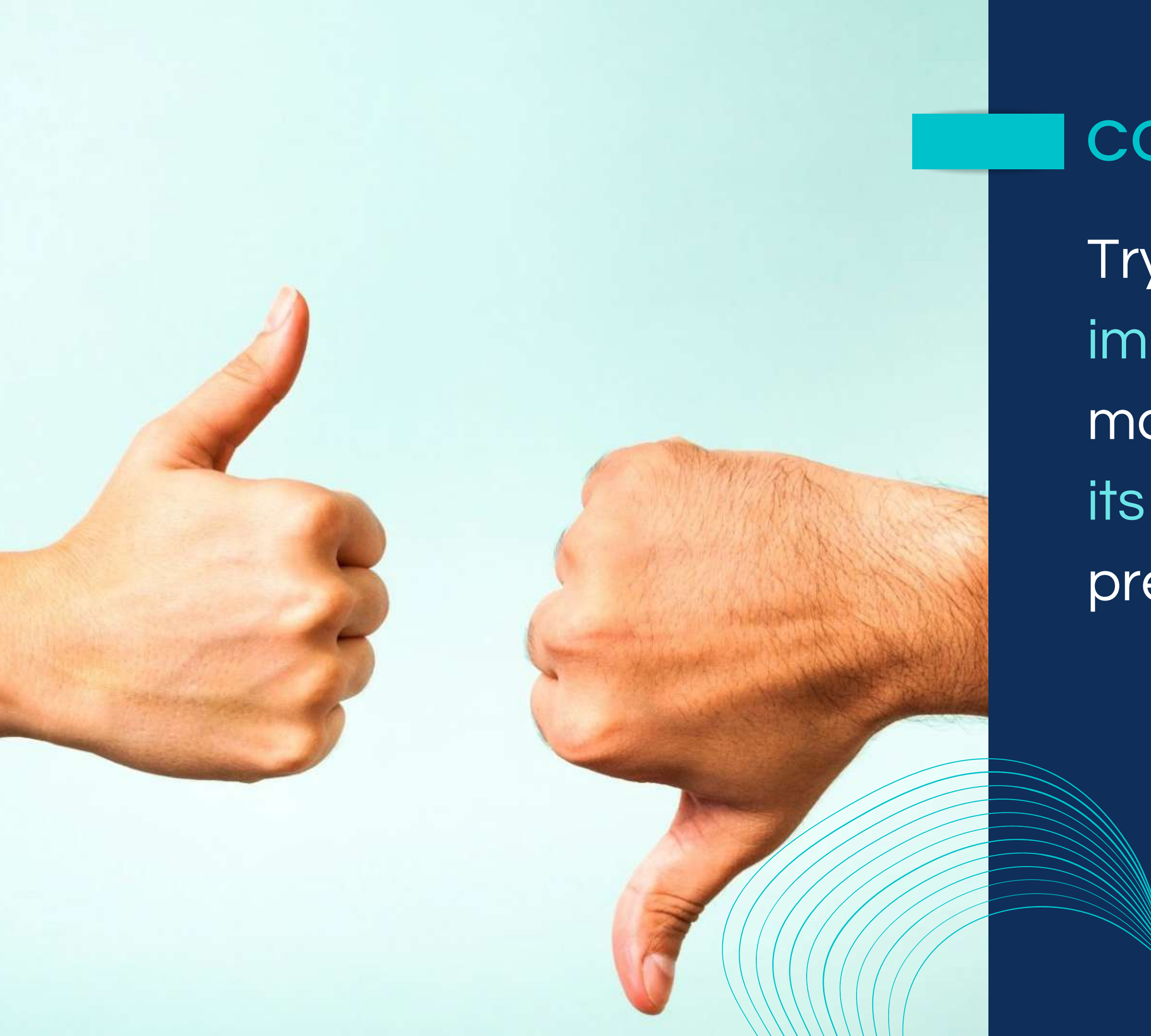

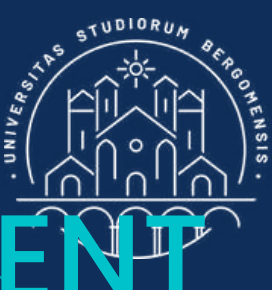

# CONFLICT MANAGEM

Try to be detached and impartial. If someone gets mad at you, do not lower to its level and don't loose your precious time arguing

*IT for Tourism Services - Master in PMTS* 

# The Community Canvan

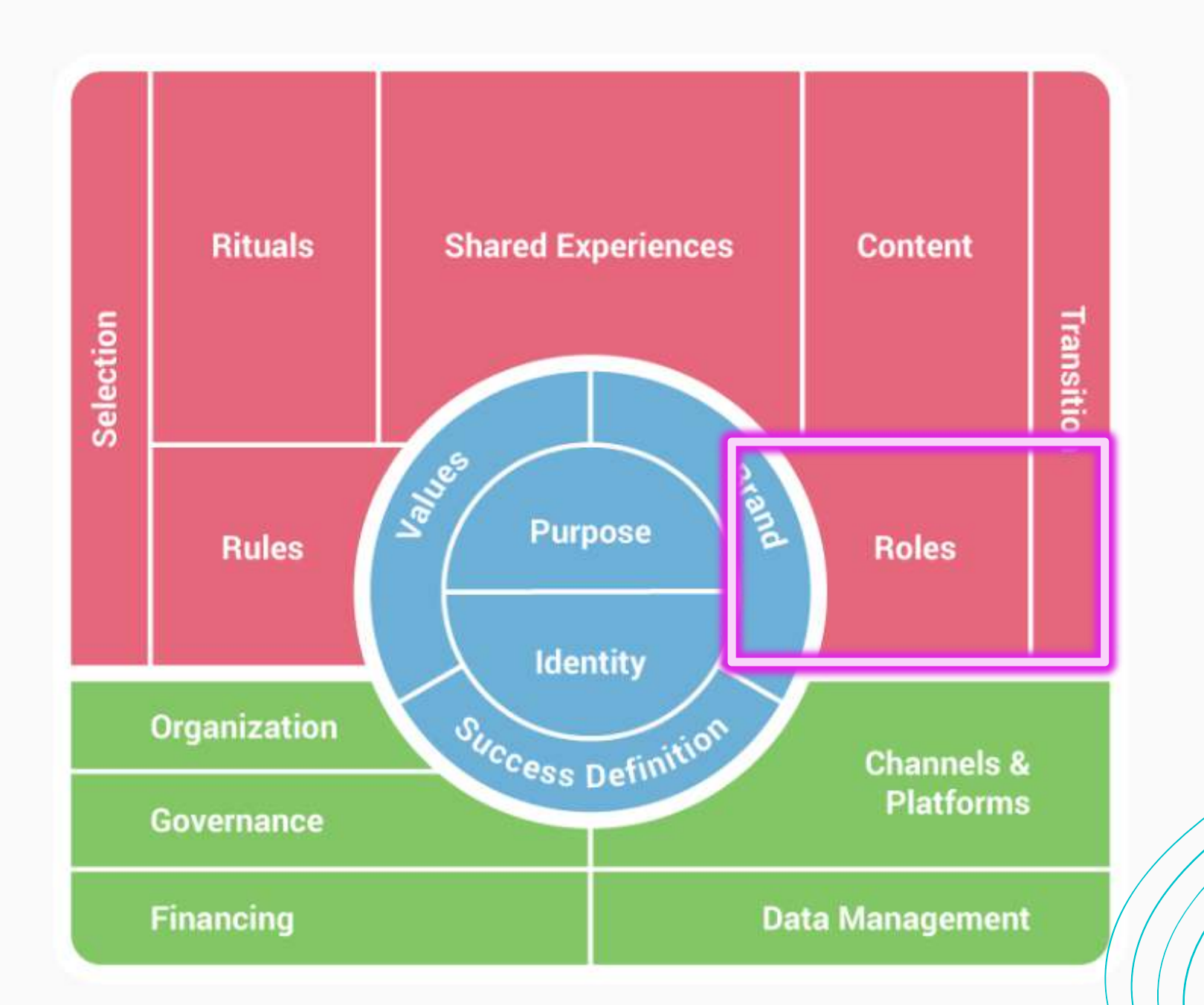

The Co  $3S<sub>6</sub>$ 

which

Identity, Ex

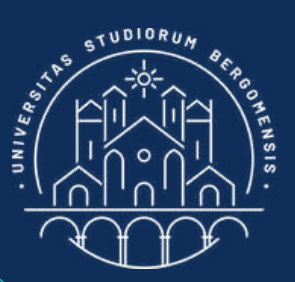

*IT for Tourism Services - Master in PMTS*

# What roles can members play in the community? What are the expectations of each role?

# ROLES

Rituals and traditions are recurring actions designed to strengthen a sense of belonging and community

# The Community Canvan

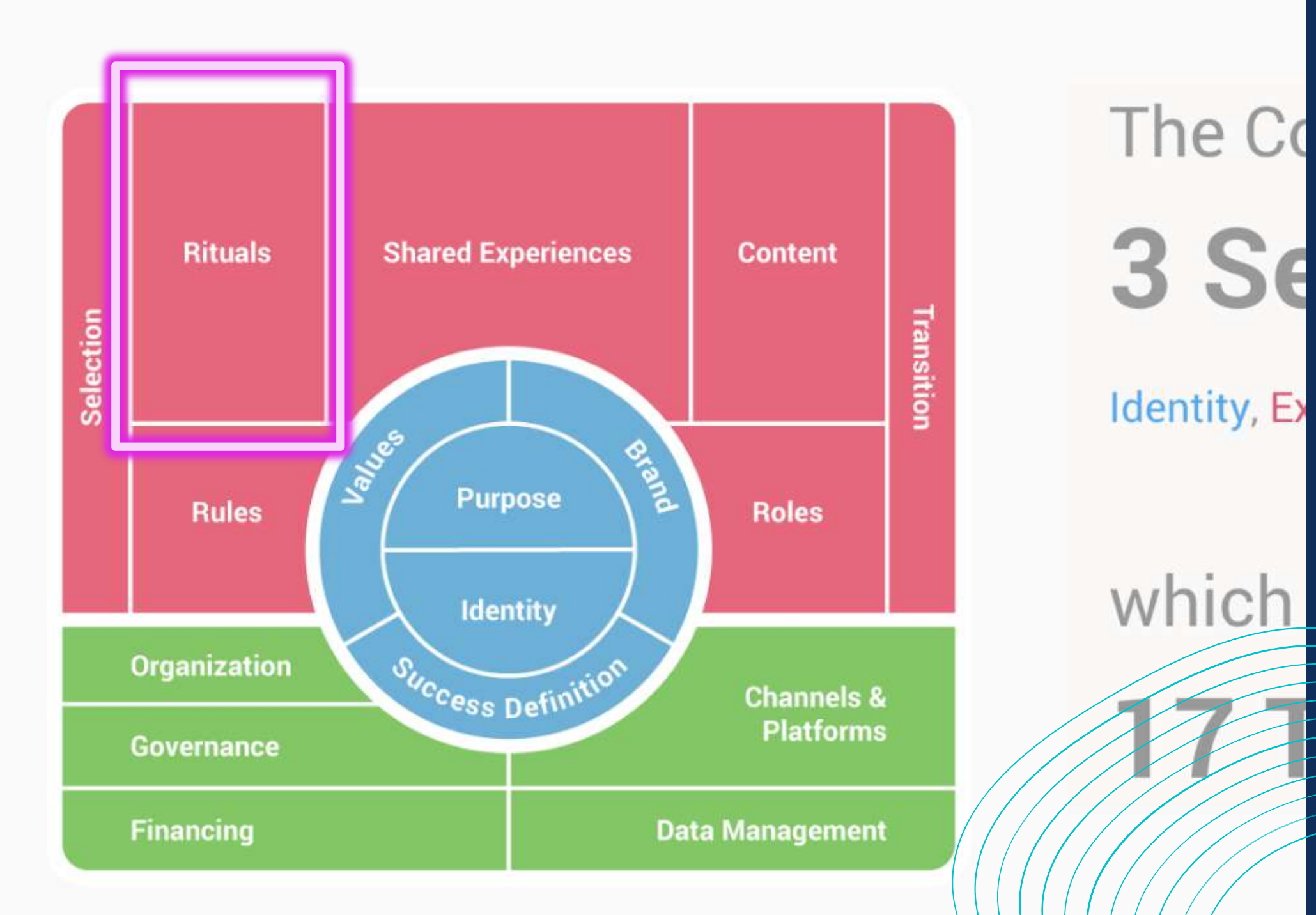

- 
- 

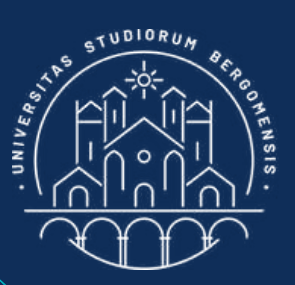

# RITUALS

In an online community they usually consist in associating a certain type of post to a specific day of the week.

E.g: all online meetings are always on Friday evening, all welcome posts are on Monday morning, etc.

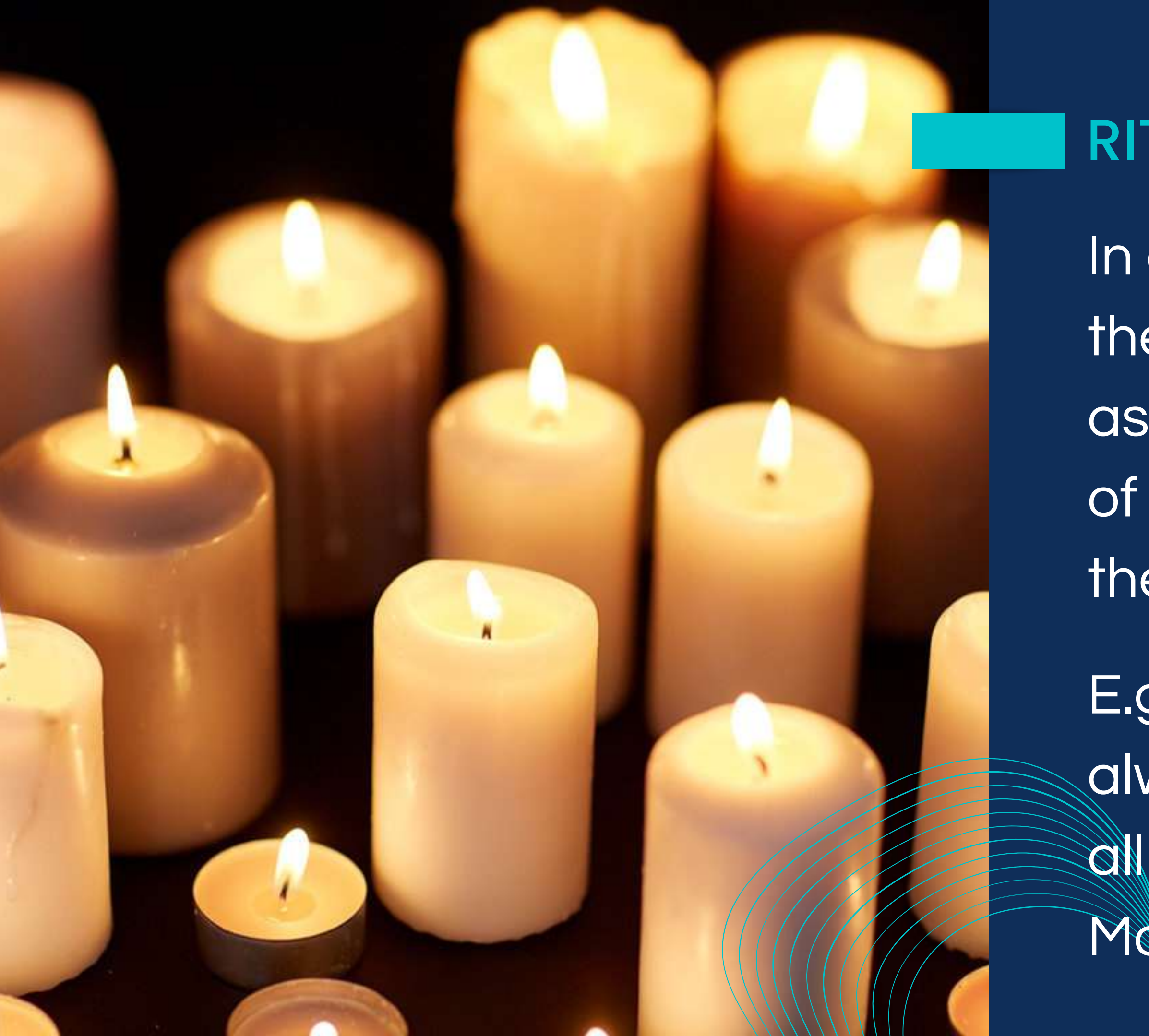

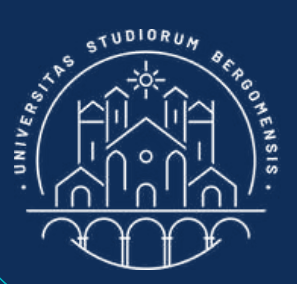

# RITUALS

In this way, it is easy for members to remember them and so they may actively look for your post instead of waiting for it to appear in their feed

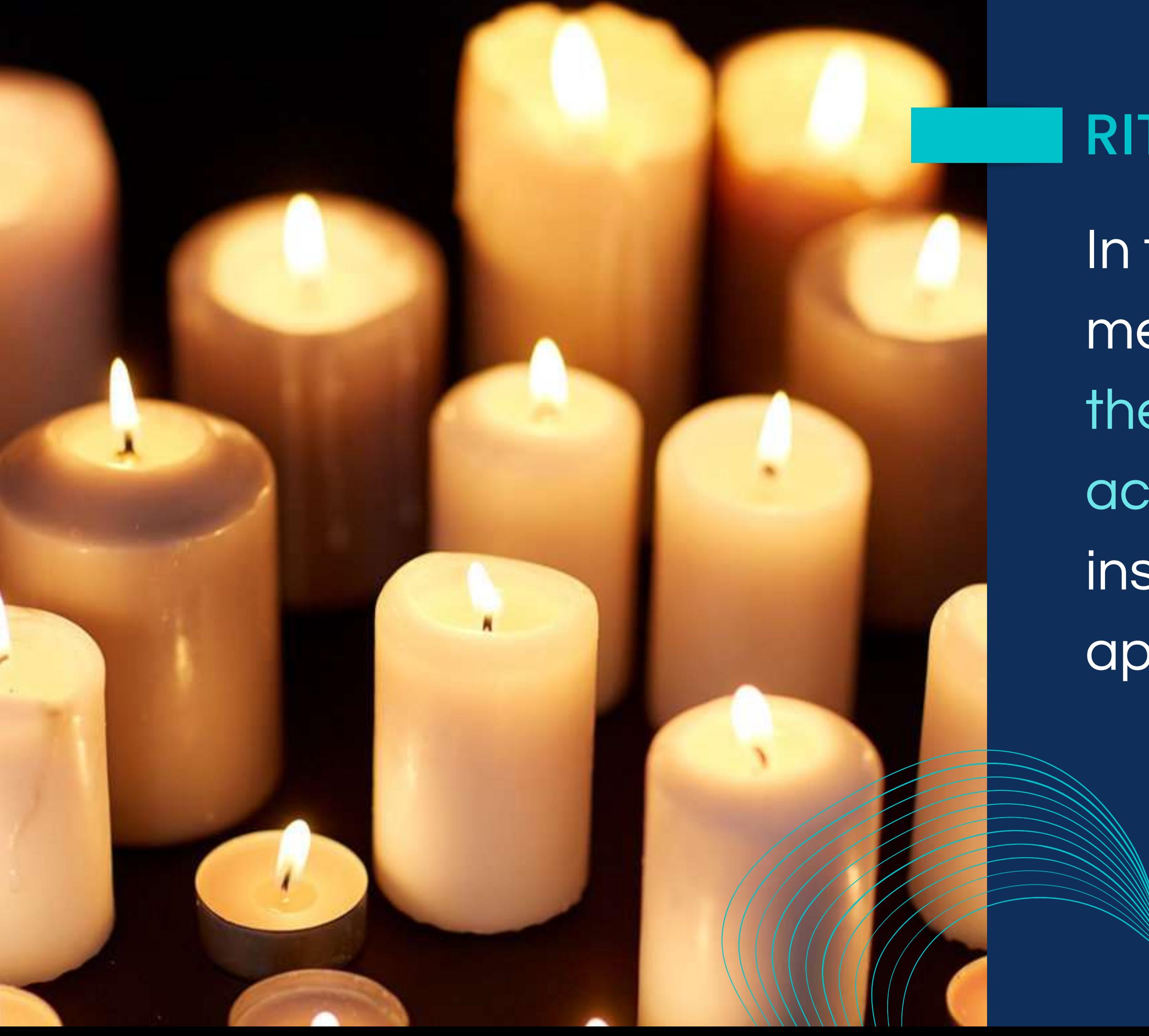

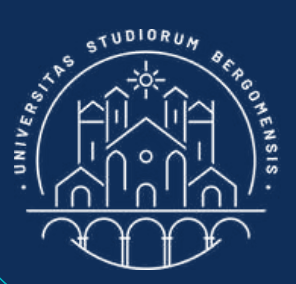

# RITUALS

Each social media has a different distribution of its overall engagement during the week

## **Facebook Global Engagement**

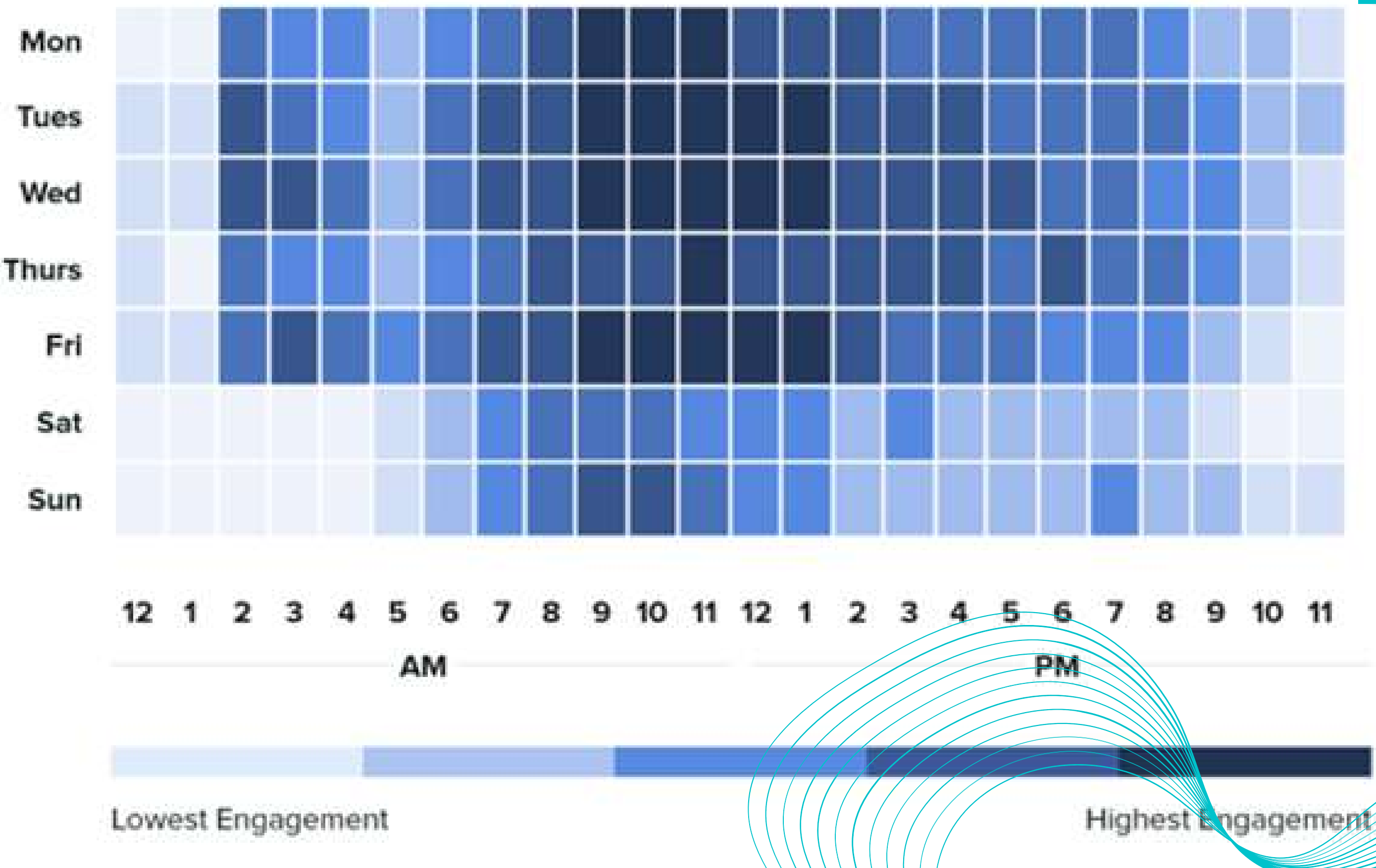

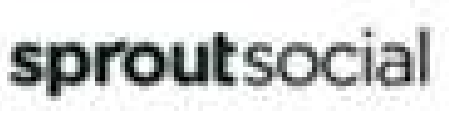

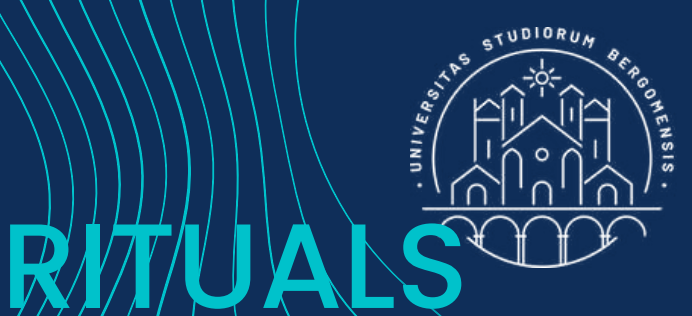

## **Facebook Global Engagement**

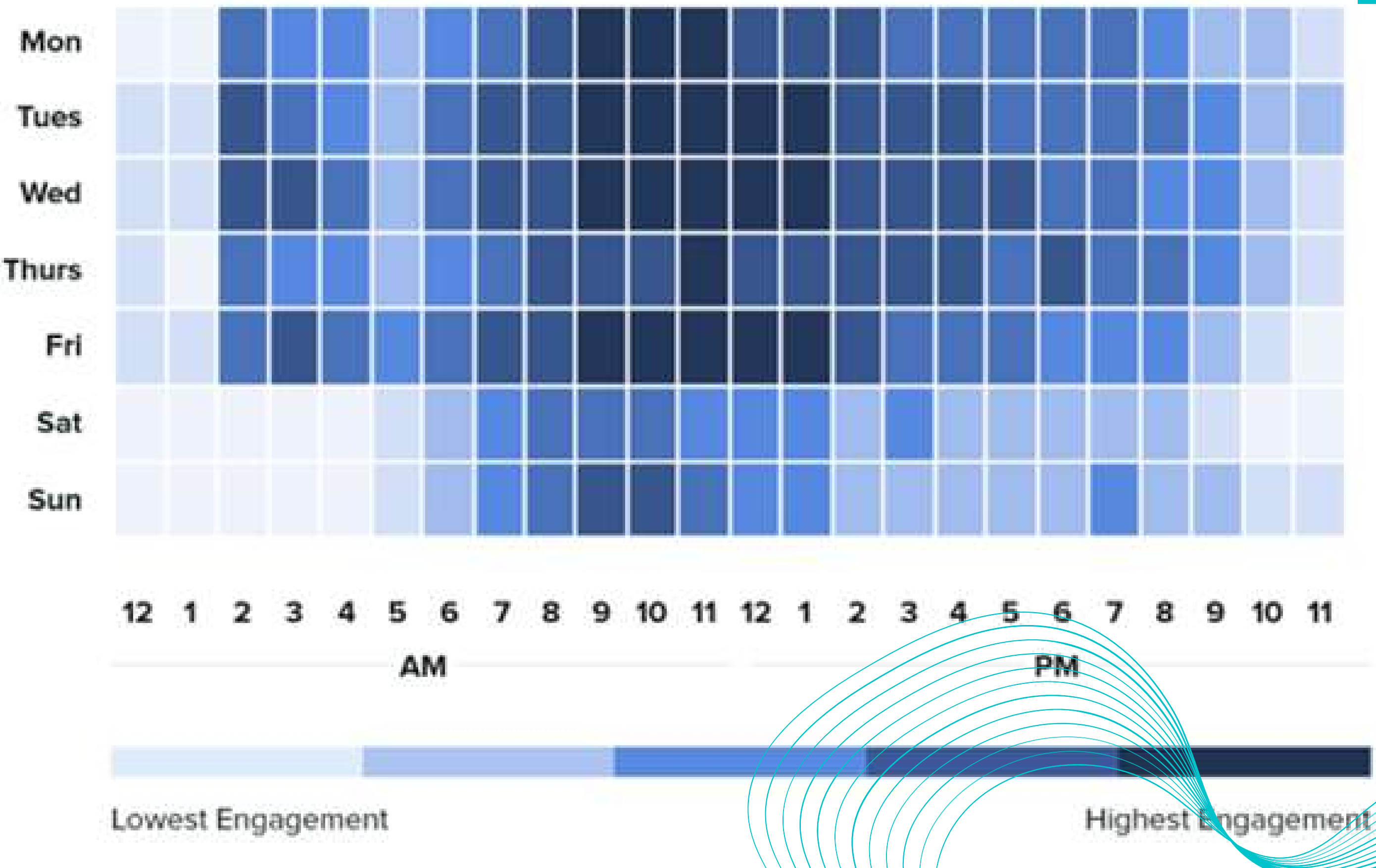

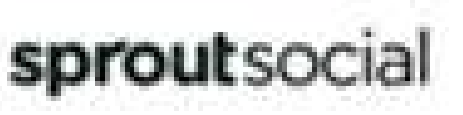

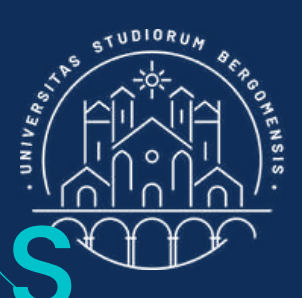

For Facebook, the maximum engagement is generated around 9-10 of the morning, from Monday to Friday

RITUAL

# Saturday and Sunday are the worst days to post.

*IT for Tourism Services - Master in PMTS* 

## **Facebook Global Engagement**

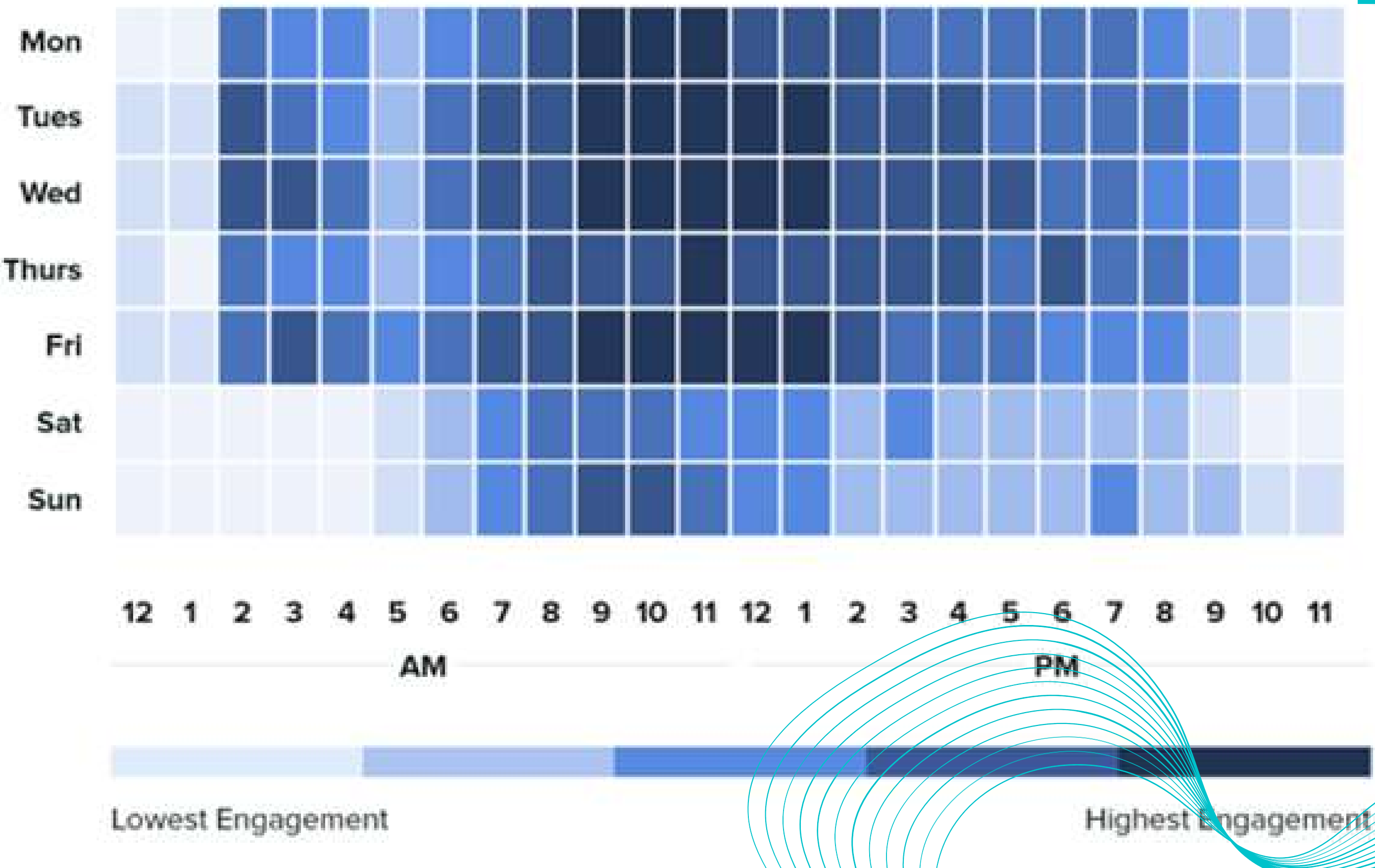

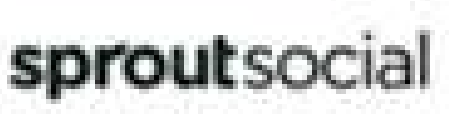

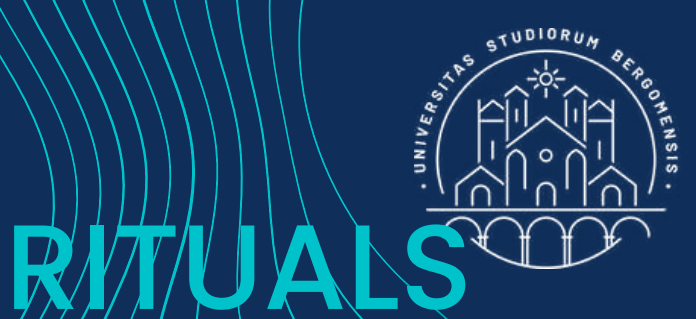

## **Facebook Global Engagement**

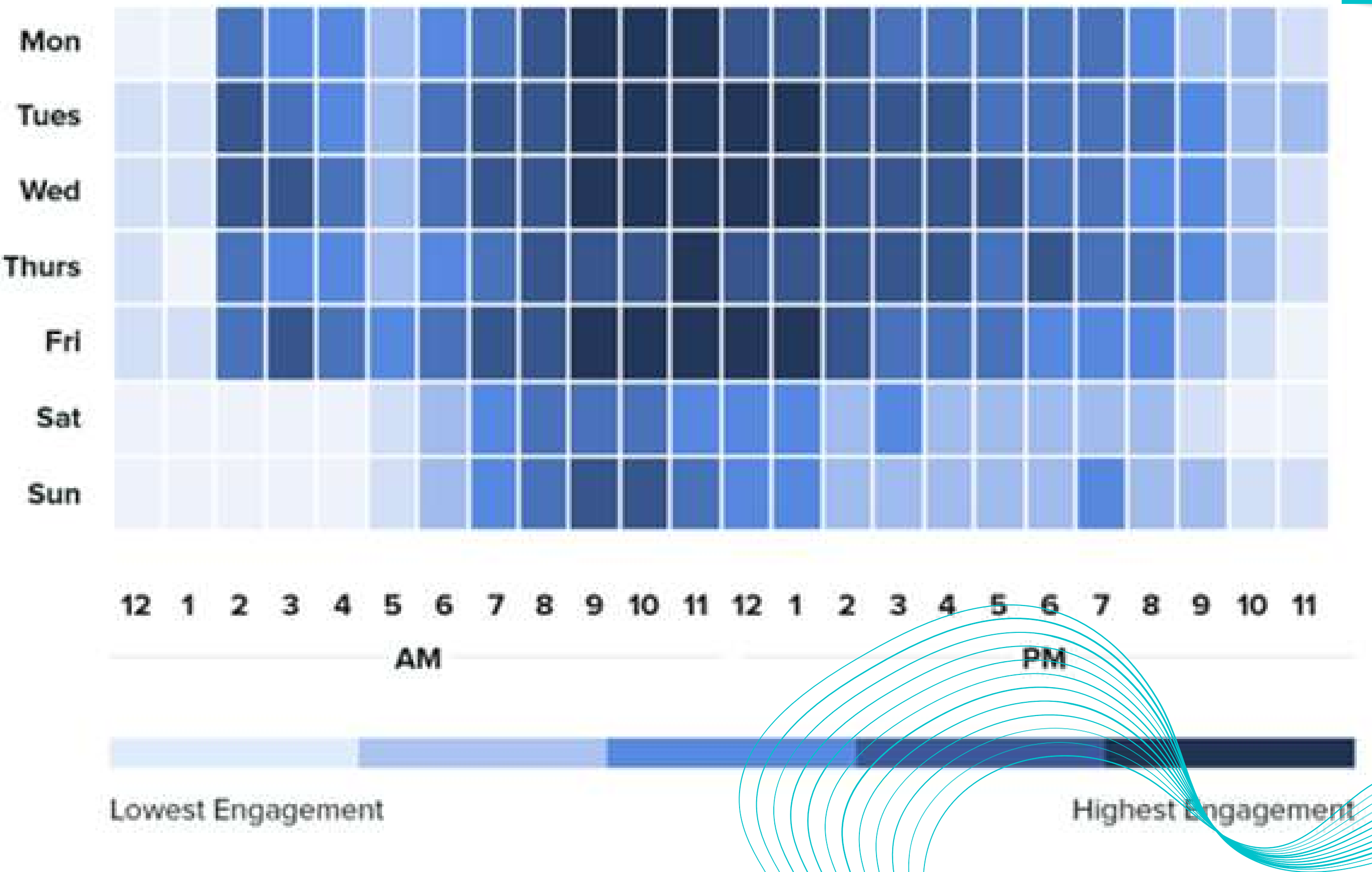

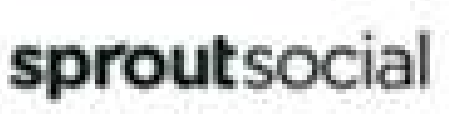

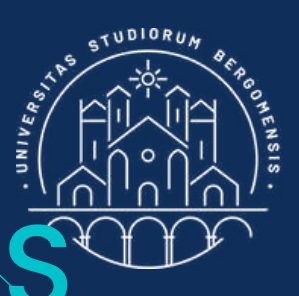

If most of your members live in another country with another time zone, shift the columns of this table of the numb. of hours of difference

RI*I*TUAL

*IT for Tourism Services - Master in PMTS* 

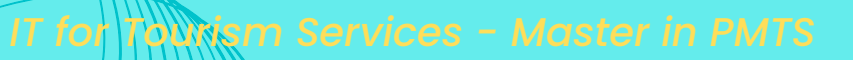

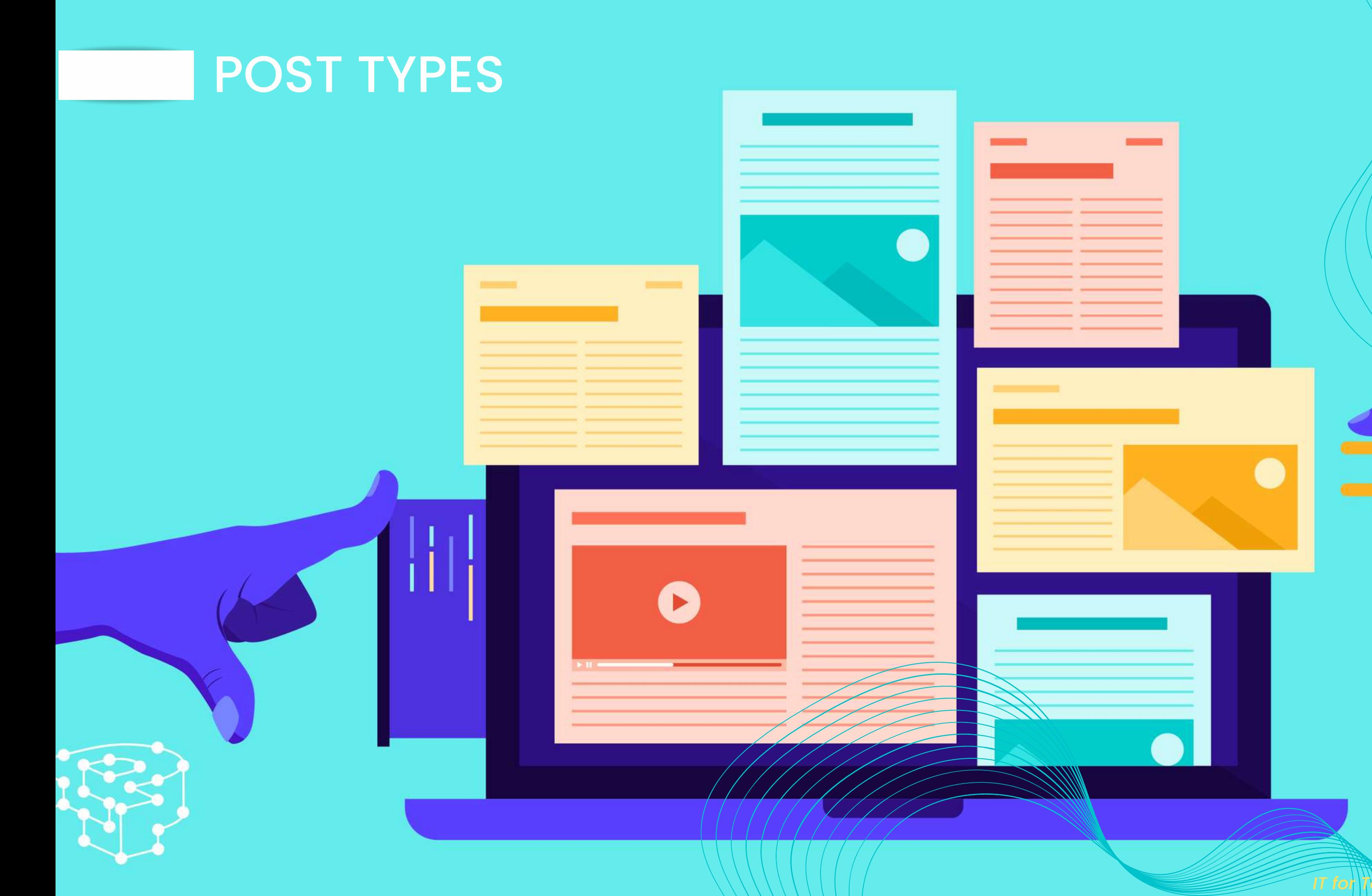

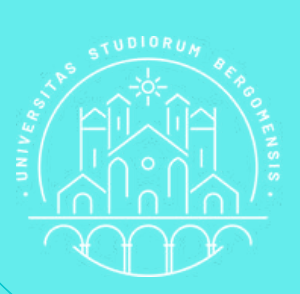

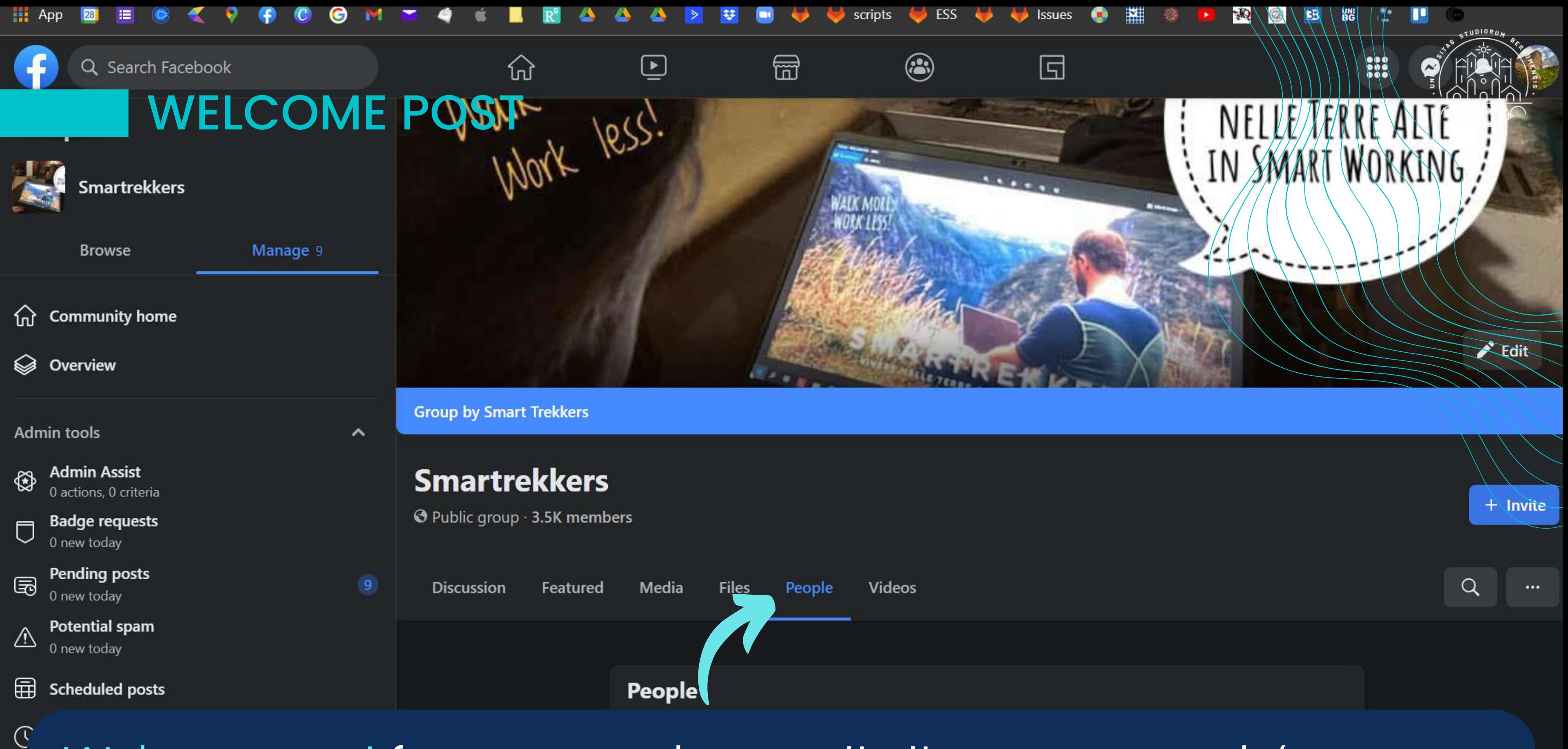

Welcome post for new members: write it once per week (e.g: every Monday) by selecting the People/Members menu

 $\mathcal{L}$ 

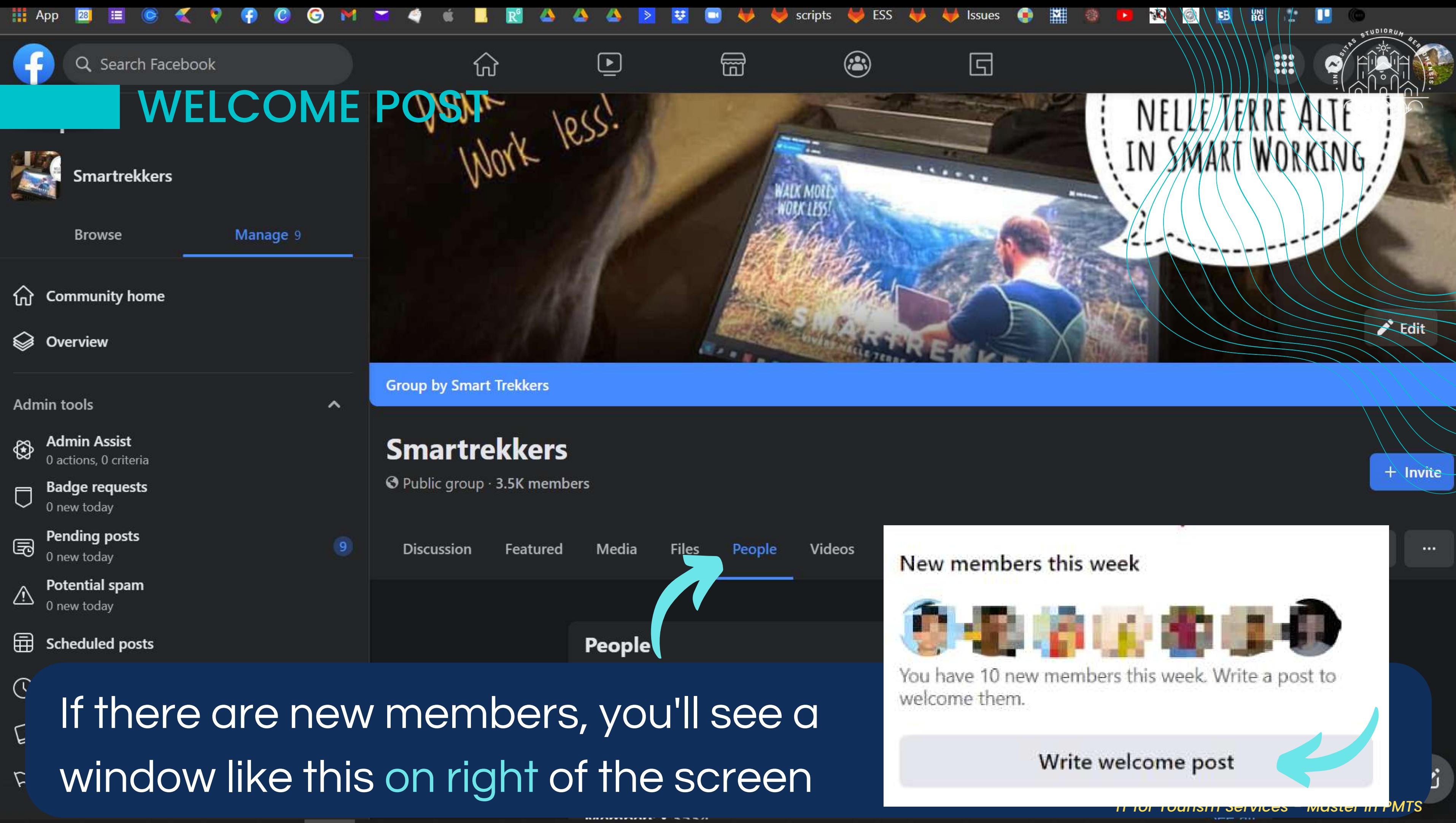

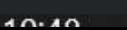

 $\bigoplus$ 

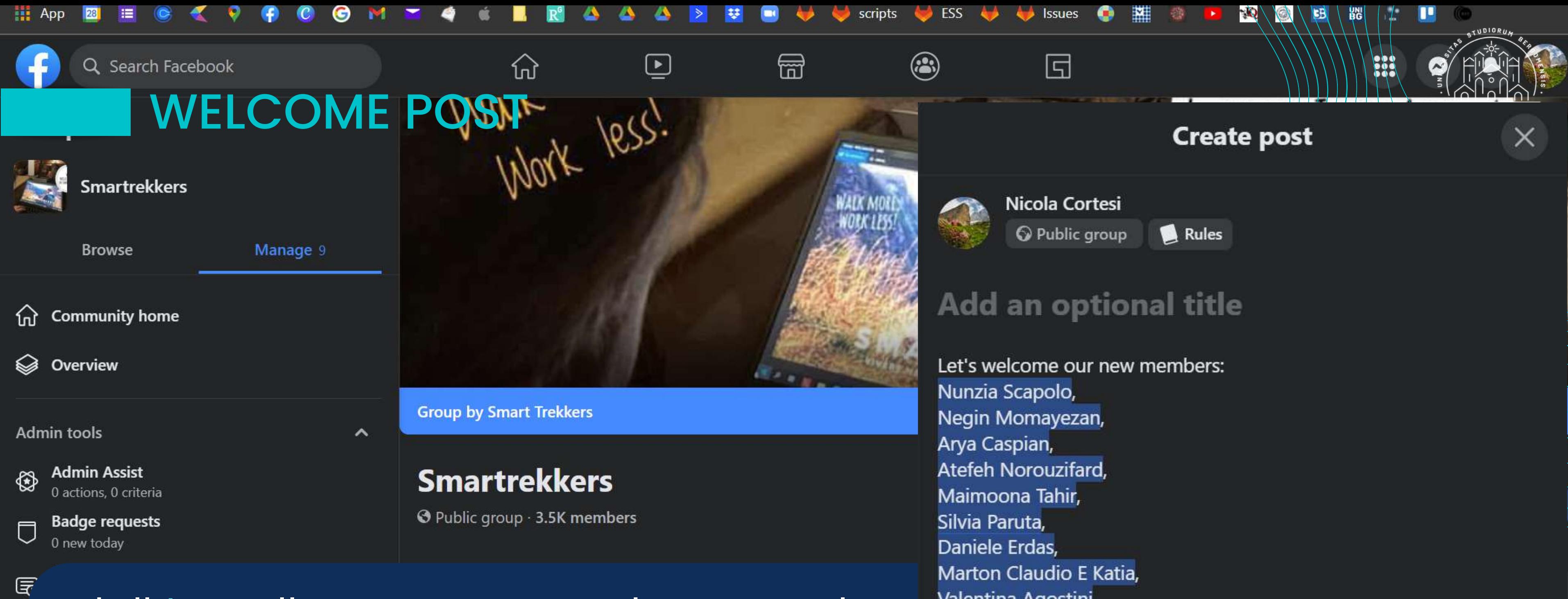

Fb'll tag all your new members. Replace Maria Antonia Panico, the welcome message with a more 匡 personal one, inviting new members to present themselves in the comments

Post

- O Gloria Lodovici,
	-

Add to your post

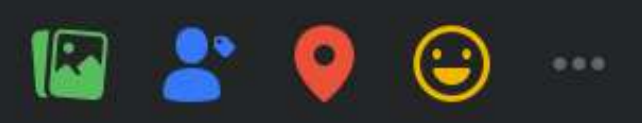

# Activate the Poll item available from

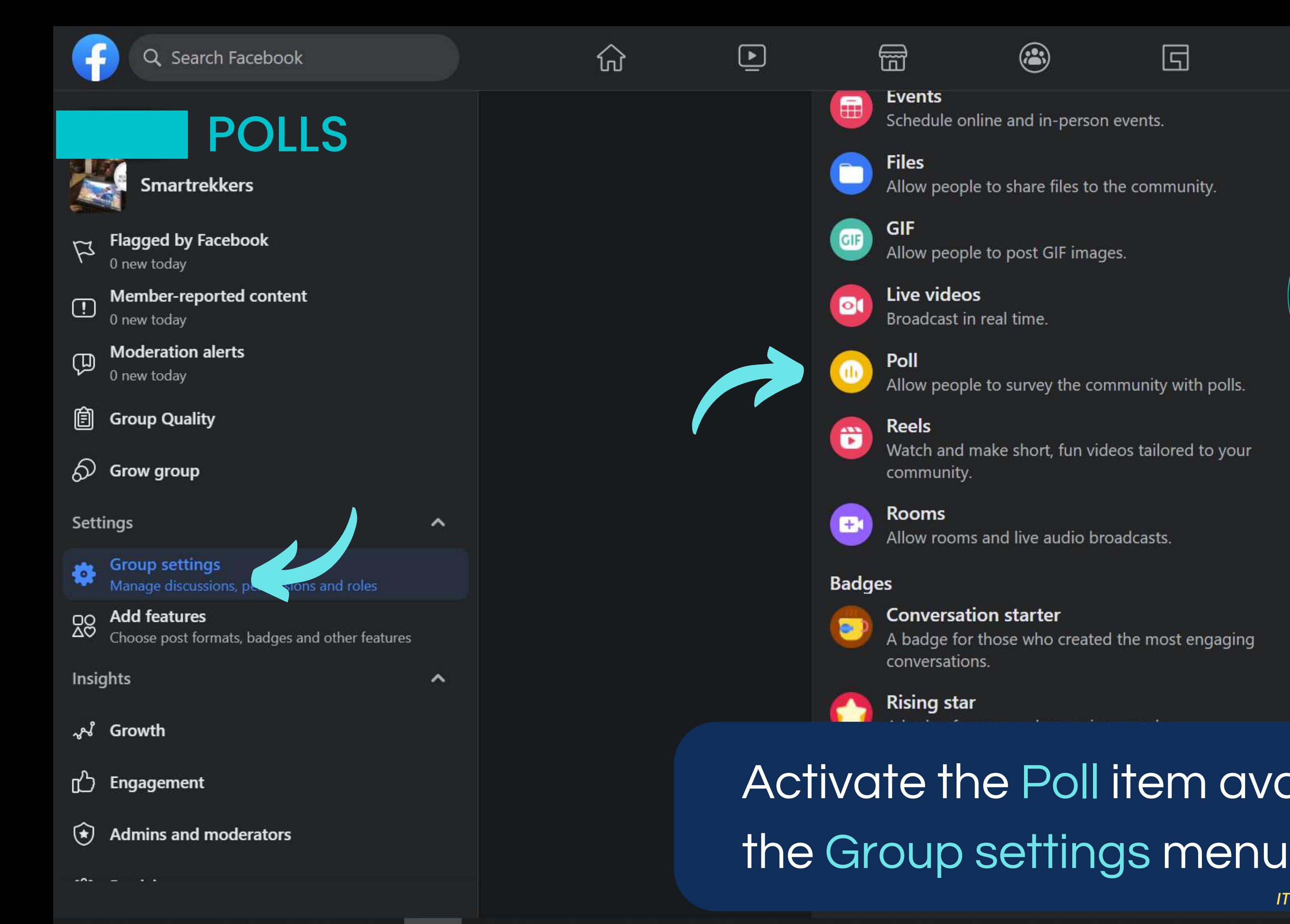

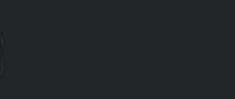

**G** 

Allow people to survey the community with polls.

Watch and make short, fun videos tailored to your

A badge for those who created the most engaging

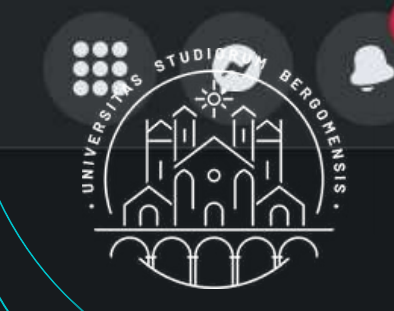

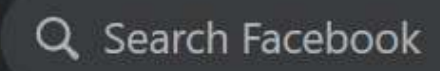

## POLLS

 $\sim$ 

 $\overline{9}$ 

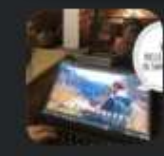

**Smartrekkers** 

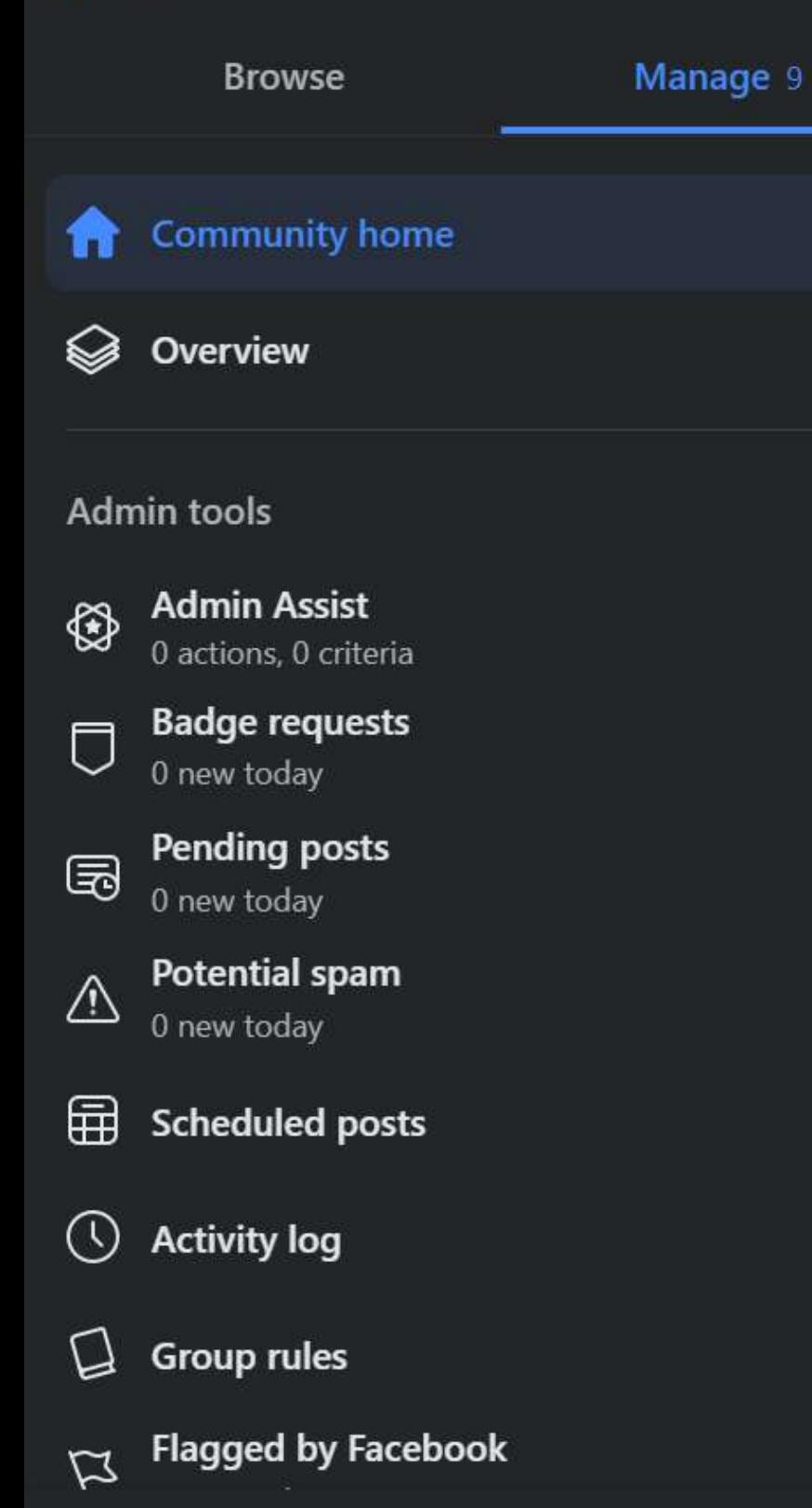

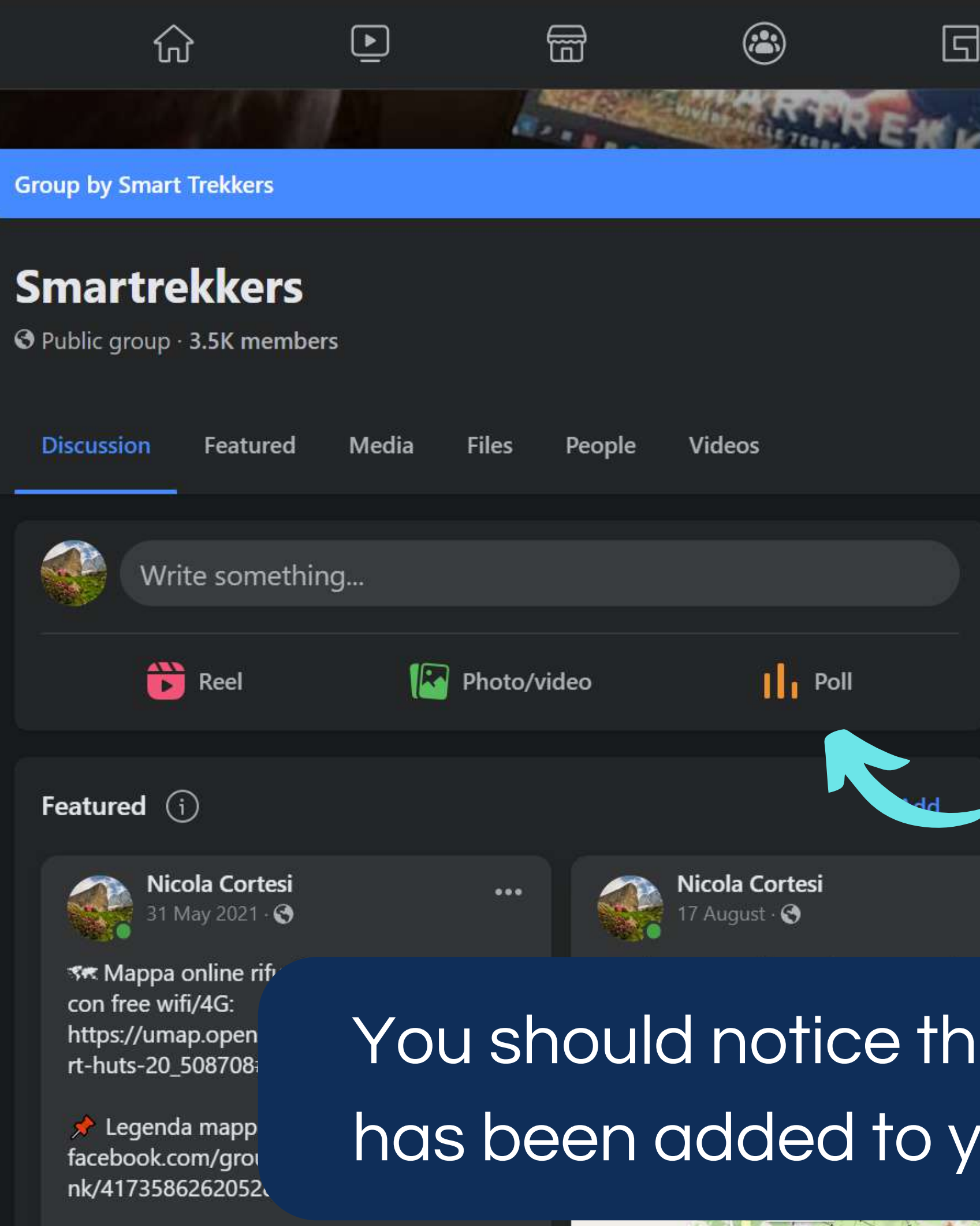

 $\overline{\mathsf{Q}}$ 

#### About

Lo smartrekking é un nuovo stile di vita che unisce lo sm working al trekking. Grazie alla diffusione del telelavoro banda larga, é f... See more

**3** Public

Anyone can see who's in the group and what they p

#### o Visible

Anyone can find this group.

Italy O.

# You should notice that the Poll item has been added to your post window

*IT for Tourism Services - Master in PMTS* **The Community of the Community of the Community** 

**THE RESIDENCE** 

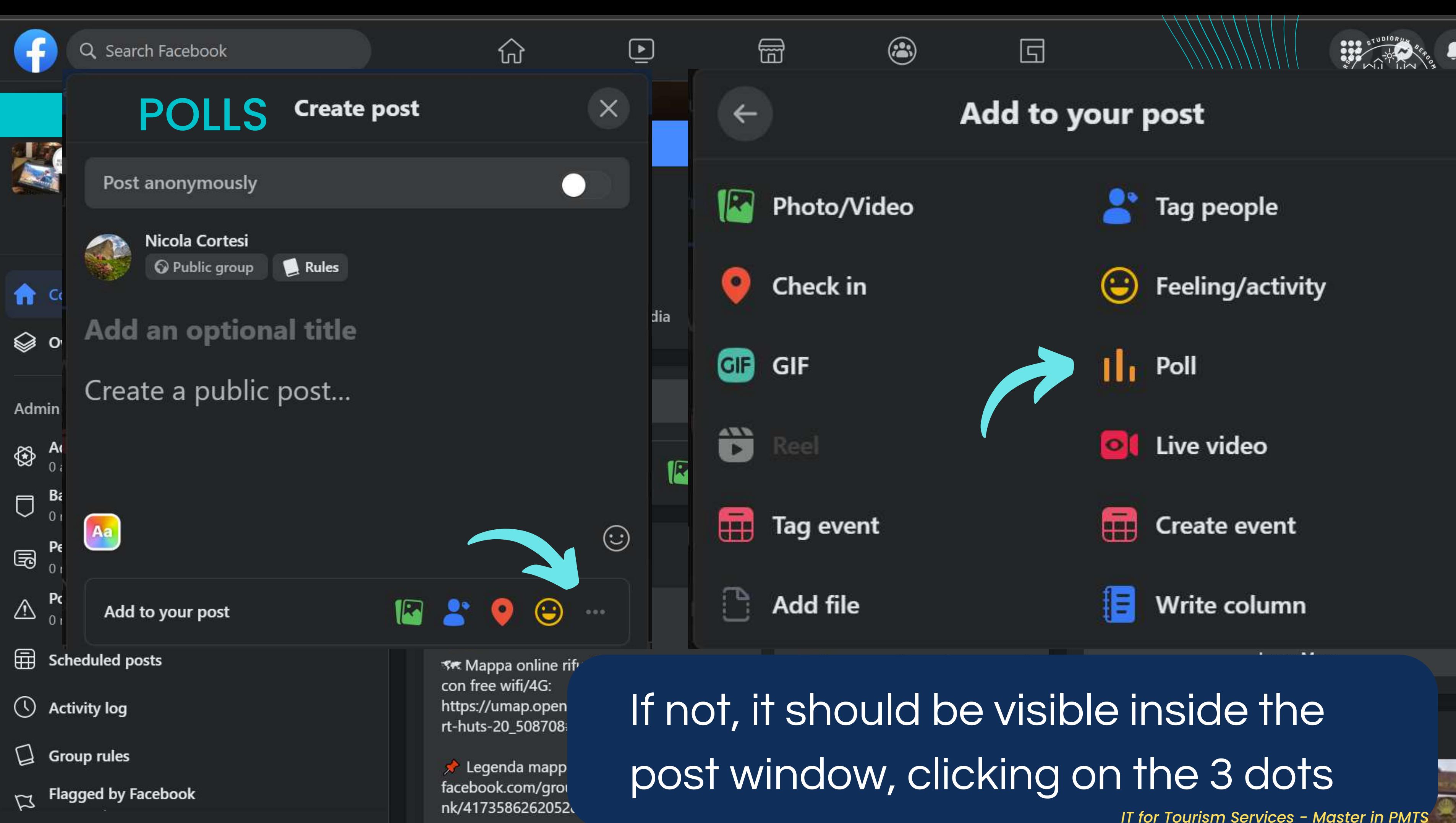

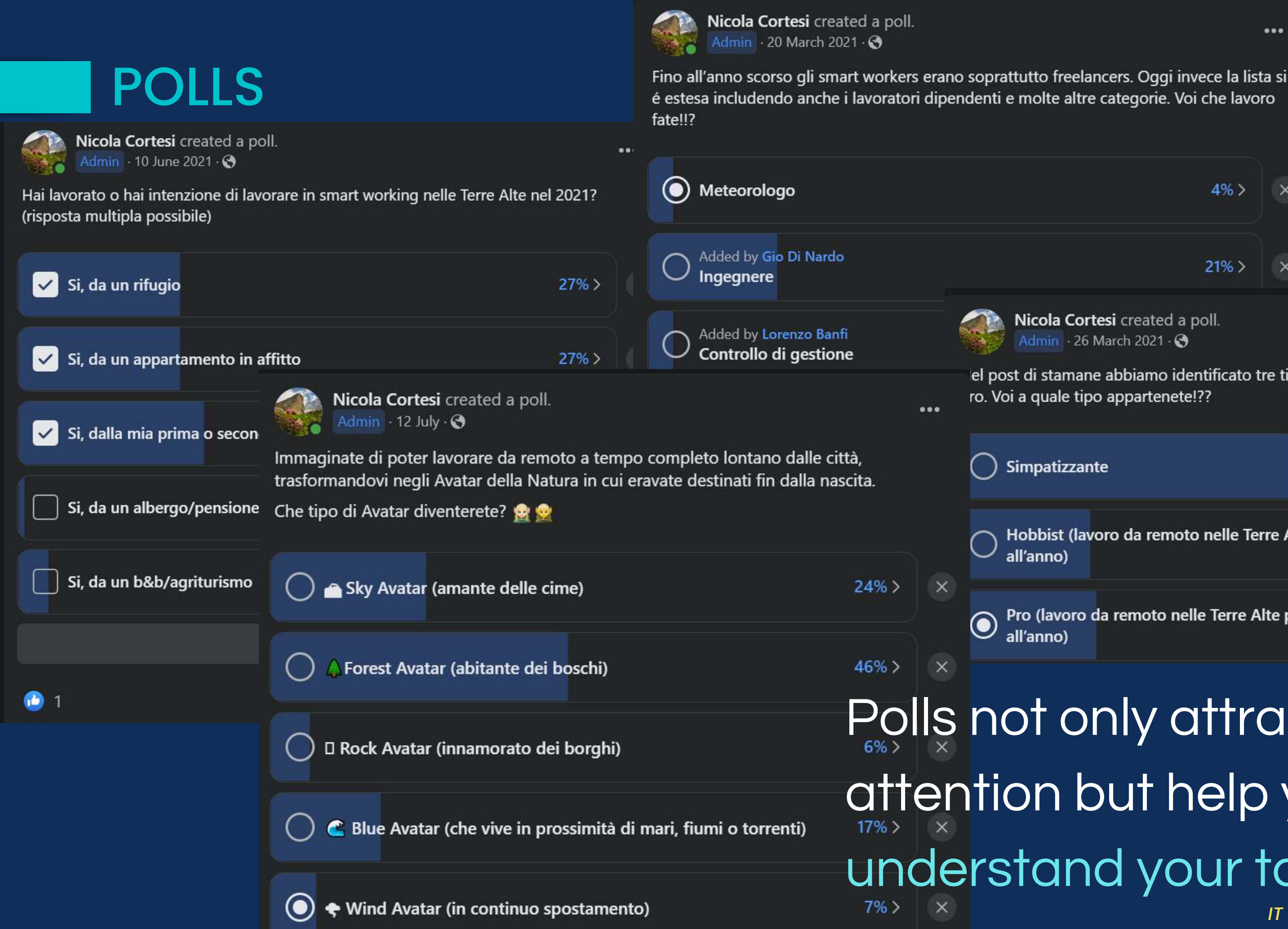

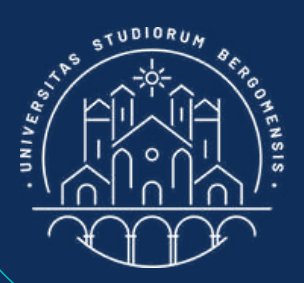

 $4\%$ 

 $\times$ 

 $21\%$ 

Nicola Cortesi created a poll. Admin · 26 March 2021 · ↔

el post di stamane abbiamo identificato tre tipi di smartrekkers: simpatizzanti, hobbist e ro. Voi a quale tipo appartenete!??

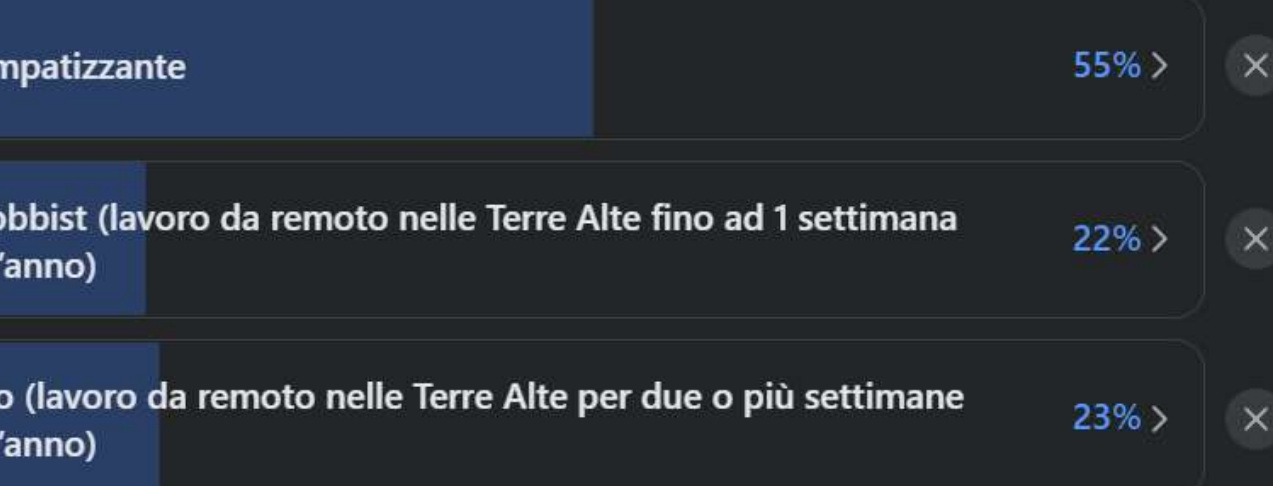

*IT for Tourism Services - Master in PMTS* Polls not only attract member's attention but help you to better understand your target

# **SURVEYS**

#### La Tua Vita Ideale

Breve sondaggio su come lo smart working potrebbe trasformarti la vita

cortesi.nic@gmail.com (non condiviso) Cambia account

\*Campo obbligatorio

Immagina di essere in smart working a tempo completo, 5 giorni a settimana Finalmente puoi trascorrere ogni anno lunghi periodi fuori città, andando a camminare (quasi) ovunque! Descrivi che cosa ti piacerebbe fare e dove andresti. Questa è l'unica domanda aperta, poi saranno a selezione multipla

La tua risposta

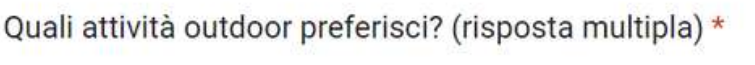

П Camminare

 $\Box$  Correre

**Trail Running** 

Arrampicare

 $\vert$  | Bici

MTB (Mountain Bike)

Canoa/Kayak

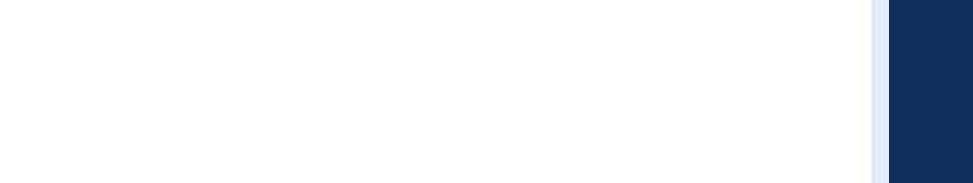

 $\circ$ 

*IT for Tourism Services - Master in PMTS*

# Survey are in-depth polls that you can also use to collect email addresses

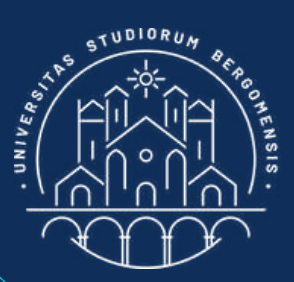

sul workation nelle Terre Alte e sui trekking de a tua email:

Cancella modulo

pogle. Segnala abuso - Termini di servizio - Norme sulla privac

oale Modul

Use the last question to ask for the email: "If you are interested in any news concerning ..., leave your email here"

## Use Google forms to create online surveys

Da quale di queste strutture ricettive ti piacerebbe lavorare da remoto se offrissero tutte una buona connessione internet e fossero tutte idonee allo smart working ed ecosostenibili? (risposta multipla)

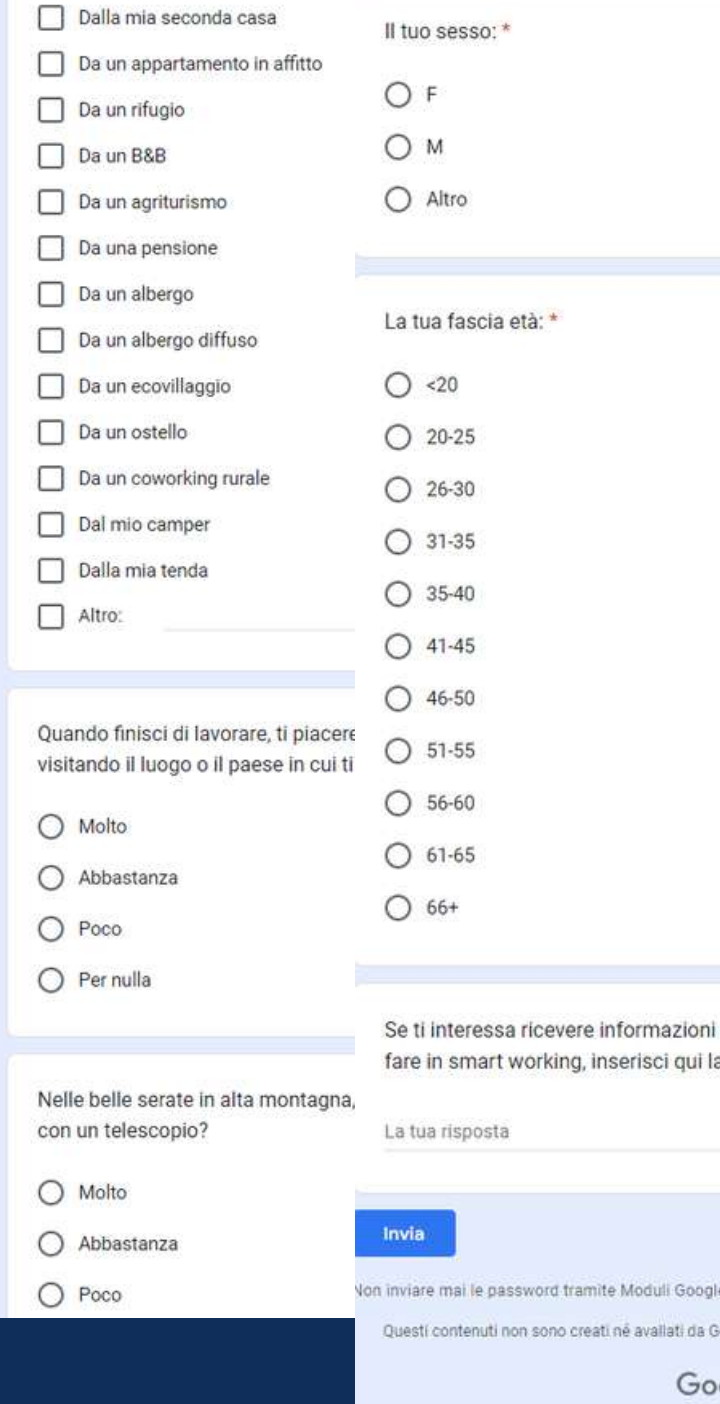

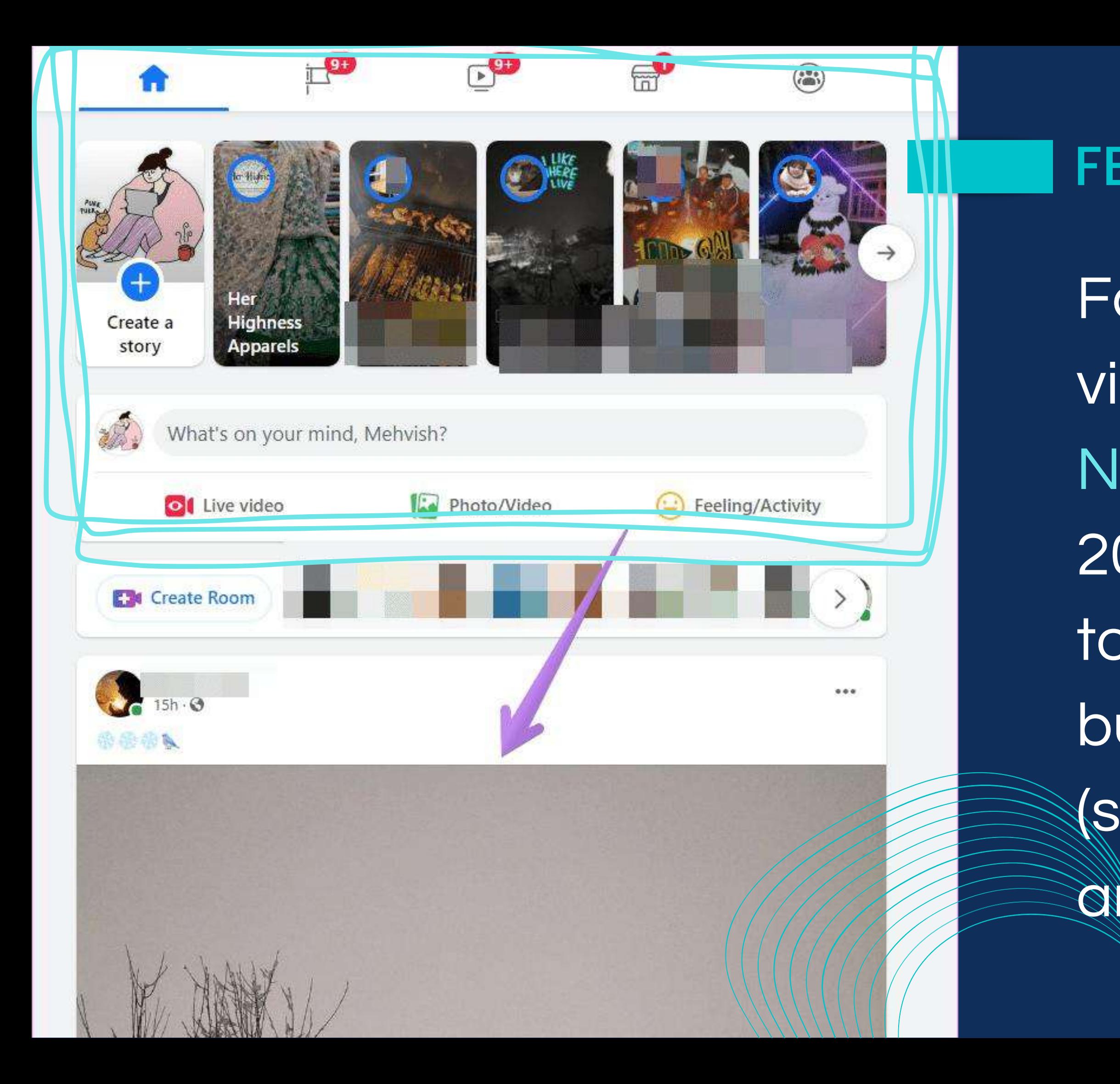

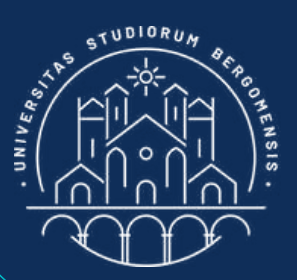

# **FB STORIES**

Facebook Stories are visible on top of the News Feed since 2017. They allow you to share foto or video, but only for 24 hours (similar to Instagram and Snapchat).

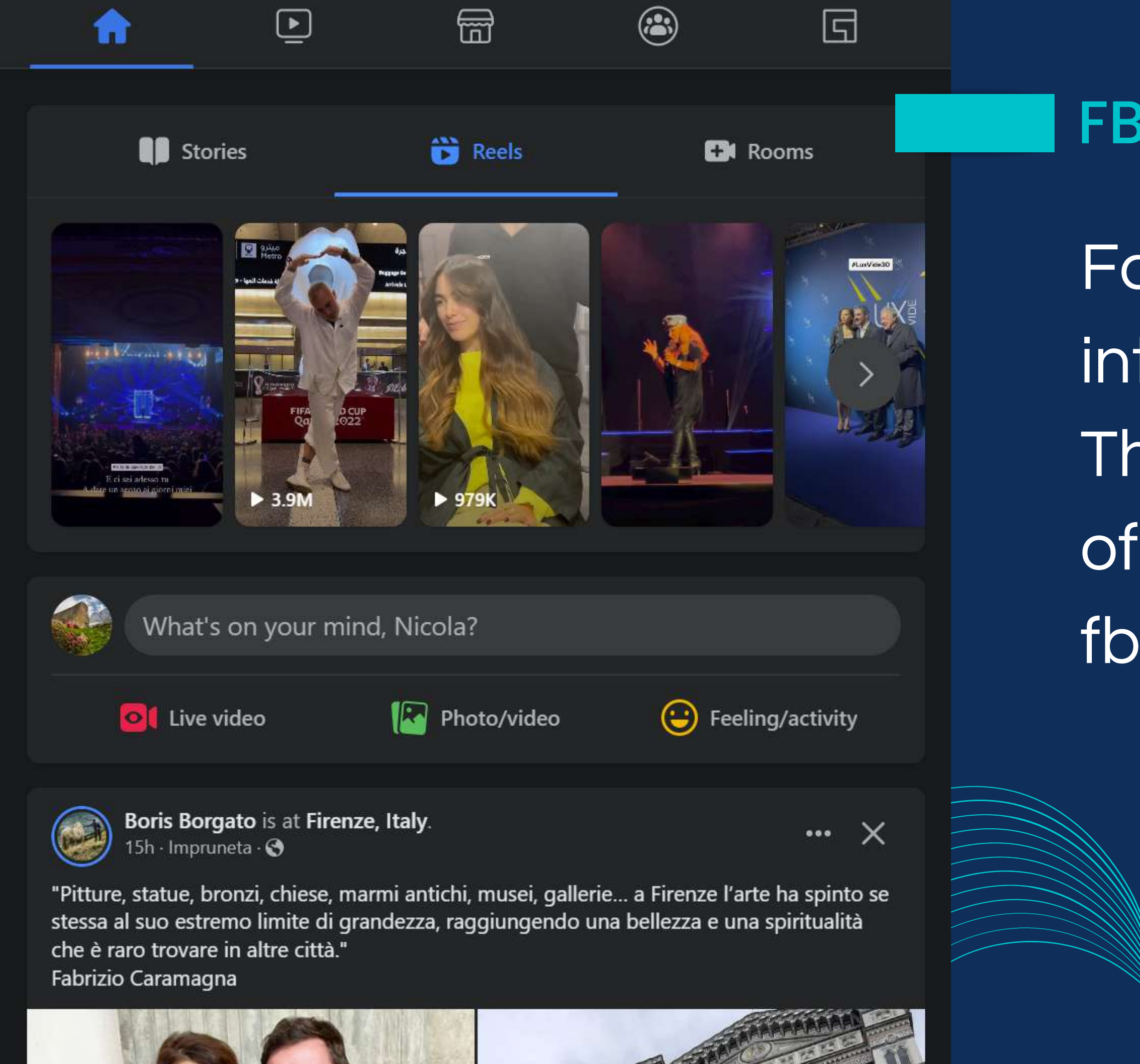

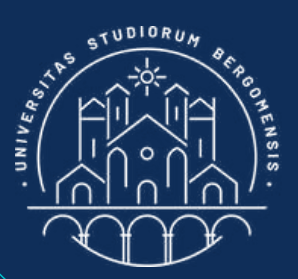

## FB REELS

Facebook Réels were introduced in 2022. They are short videos of up to 1 minute that fb copied from TikTok

*IT for Tourism Services - Master in PMTS* 

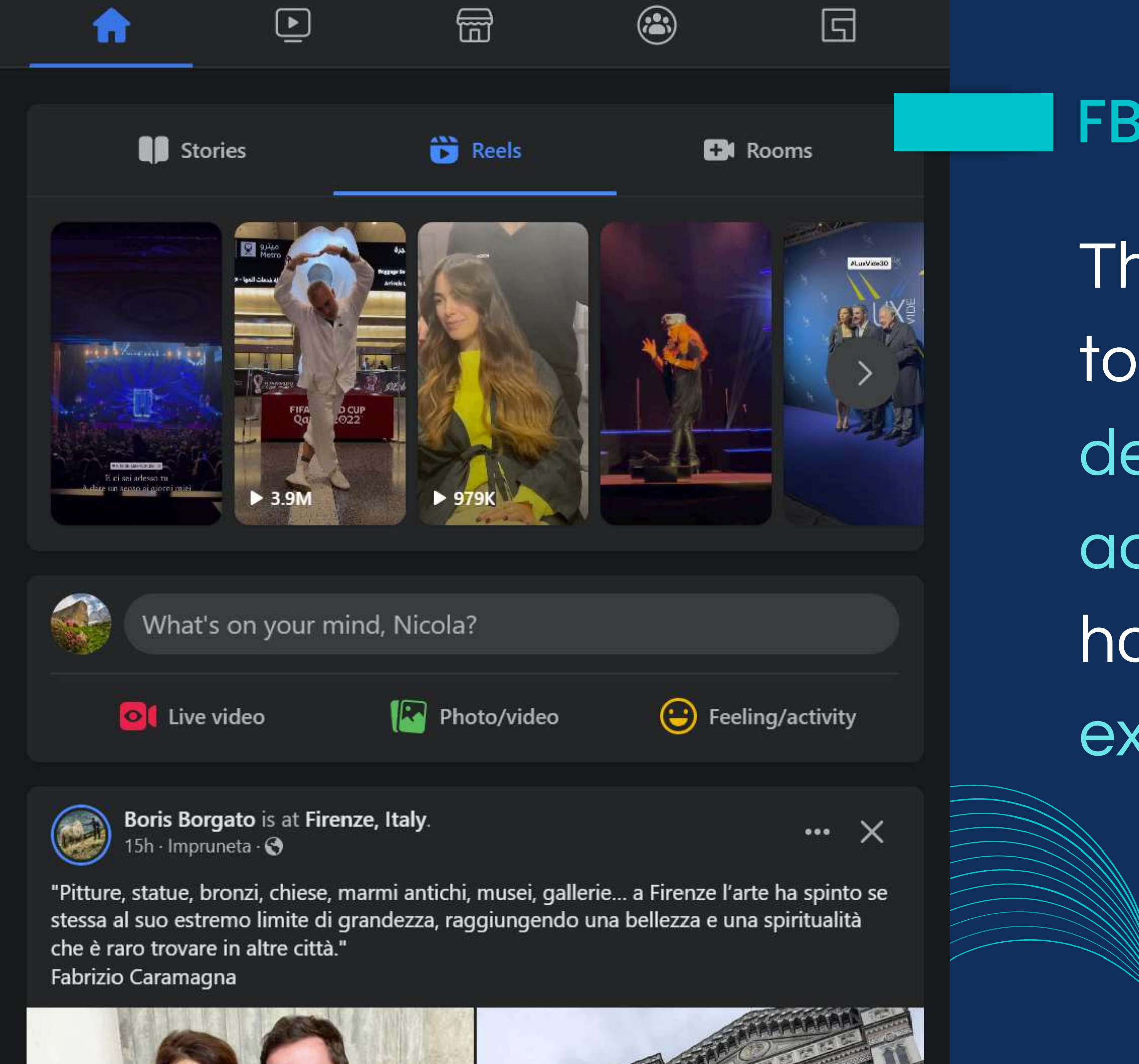

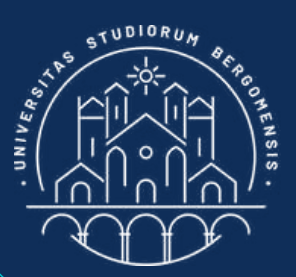

## FB REELS

*IT for Tourism Services - Master in PMTS*

They are a good way to promote destinations, accomodations (e.g: hotels) or travel experiences

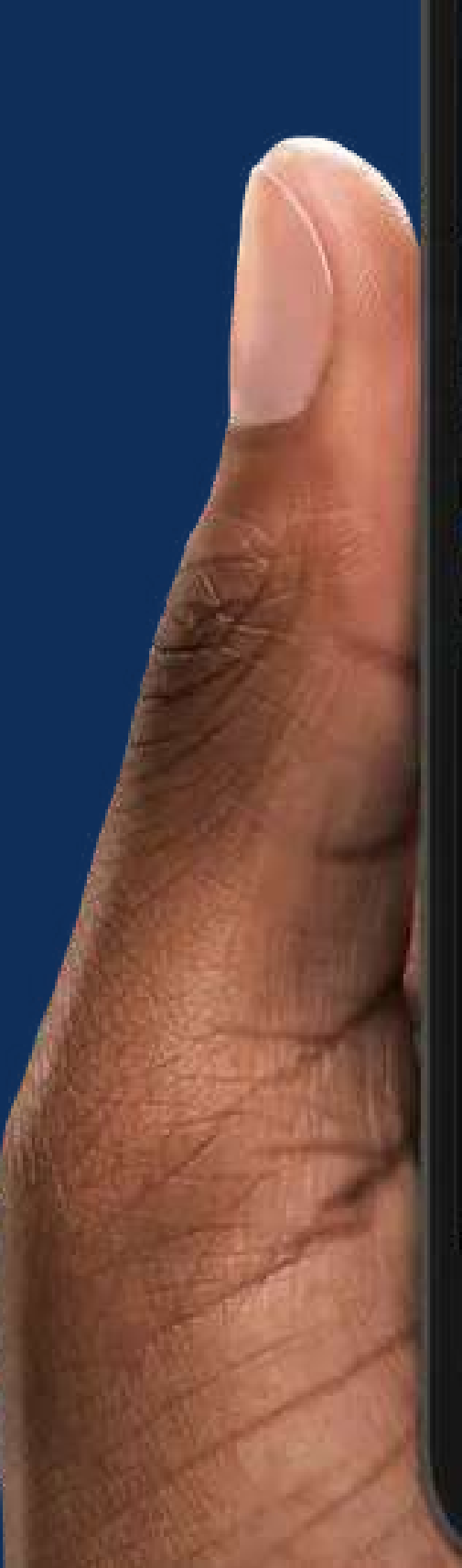

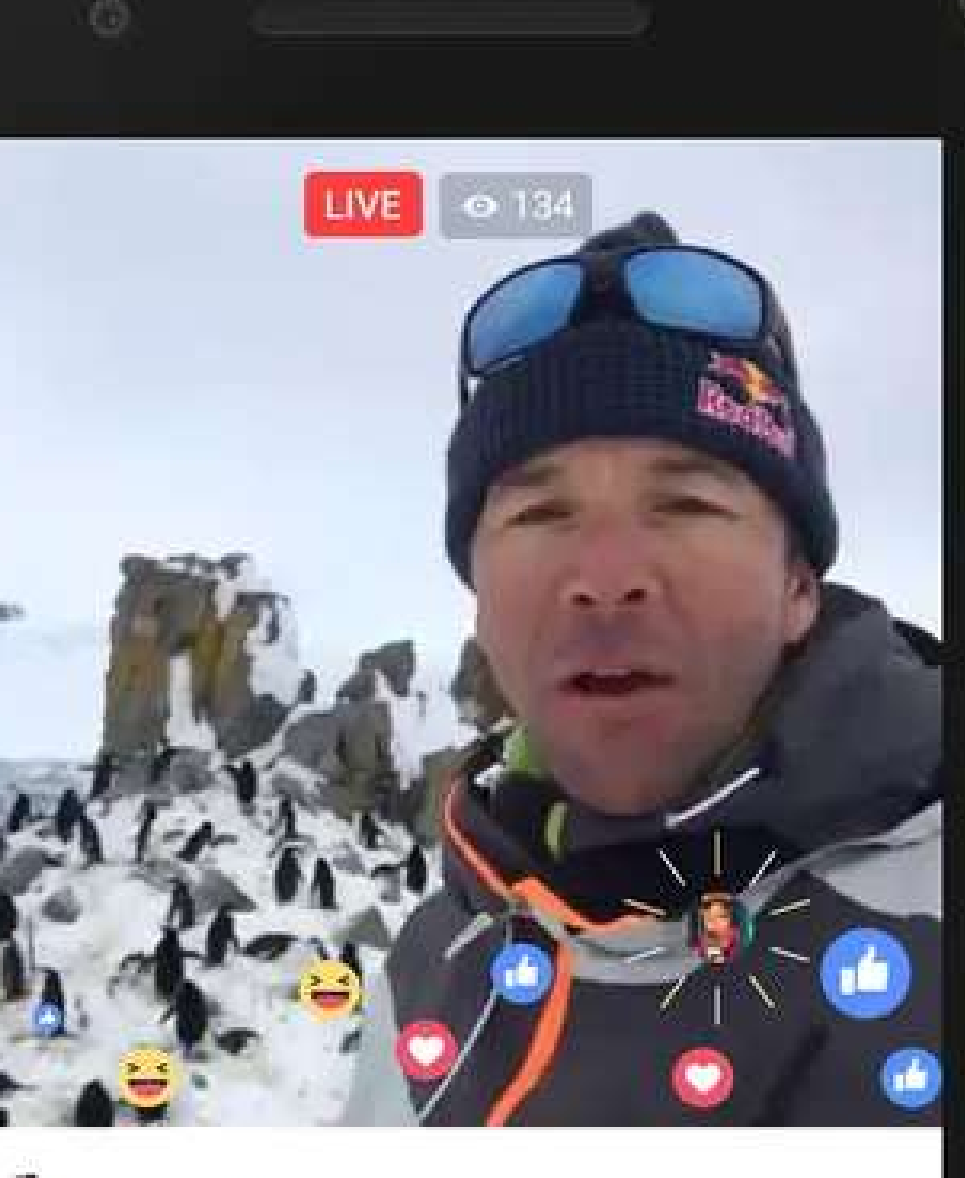

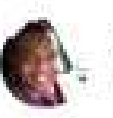

**Tory Hargo** Look at all of them. Amazing.

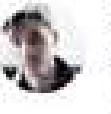

Sam Evans These penguins are so cute! I just want to cuddle one.

ñ

ŵ

# FB LIVE

r4

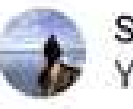

Shirly Ip You must be so cold!

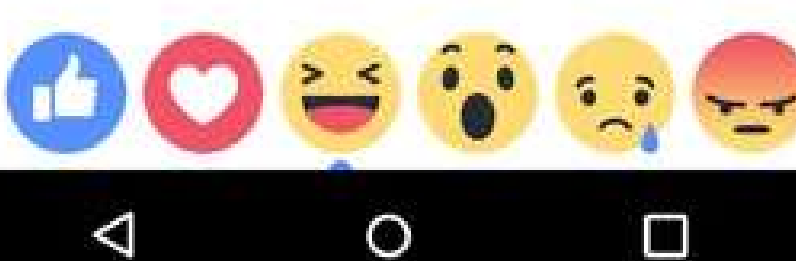

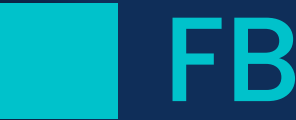

*IT for Tourism Services - Master in PMTS*

It is a real-time vided that users livestream directly on fb (e.g. events, shows, meetings). The video can be watched again later. Introduced in

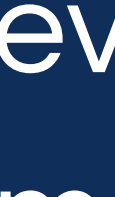

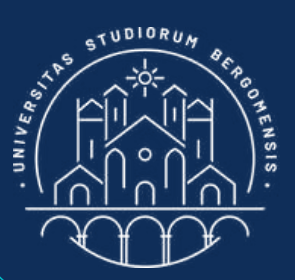

2015

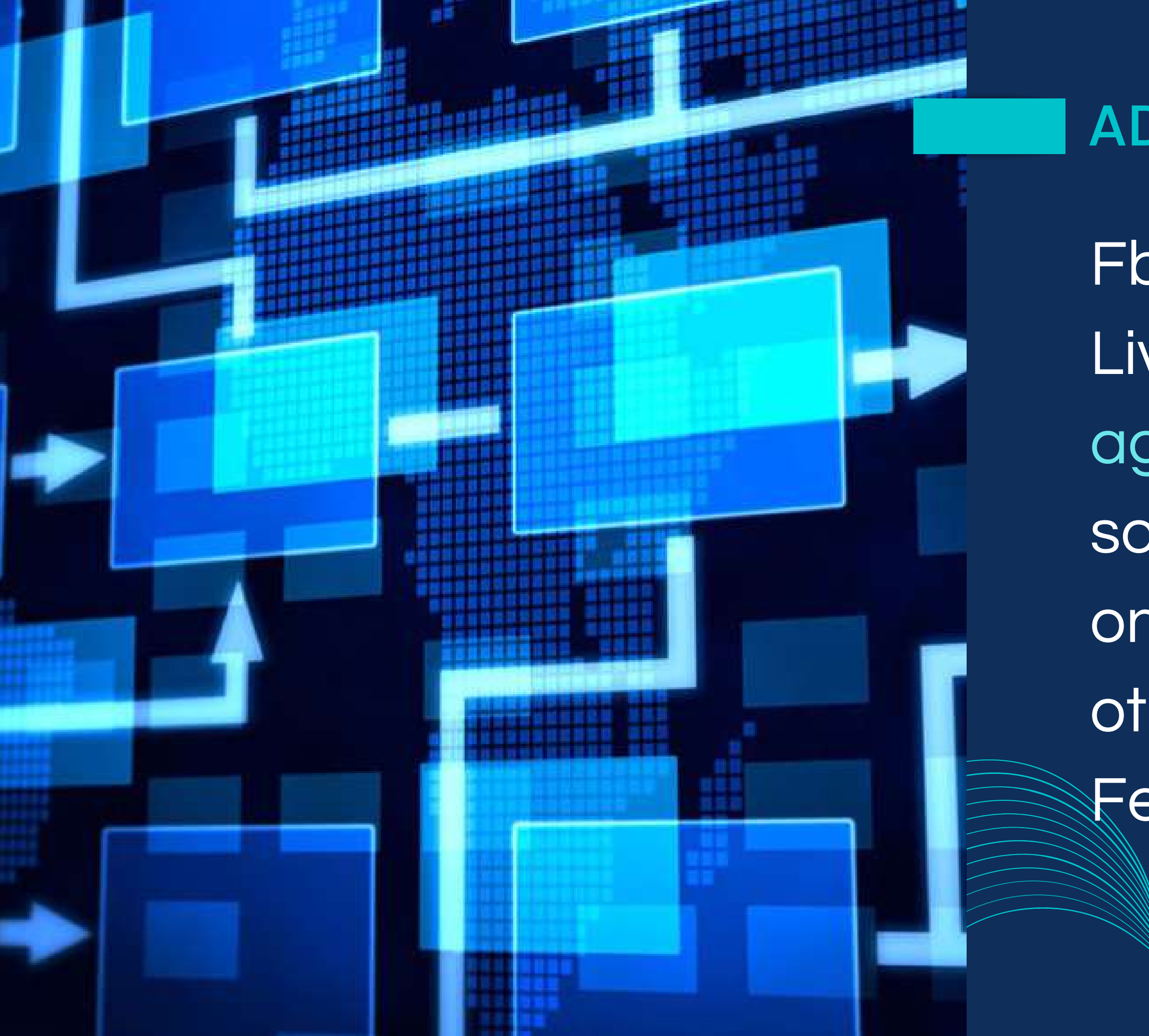

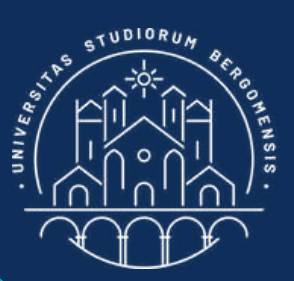

# ADVANTAGE

- Fb Stories, Reels and Live bypass fb agorithm (EdgeRank), so they are the first ones to be seen by other users in their
- Feed

*IT for Tourism Services - Master in PMTS* 

Ilaria Canali

Ilaria Canali founded the community of "Ragazze in Gamba" in 2019

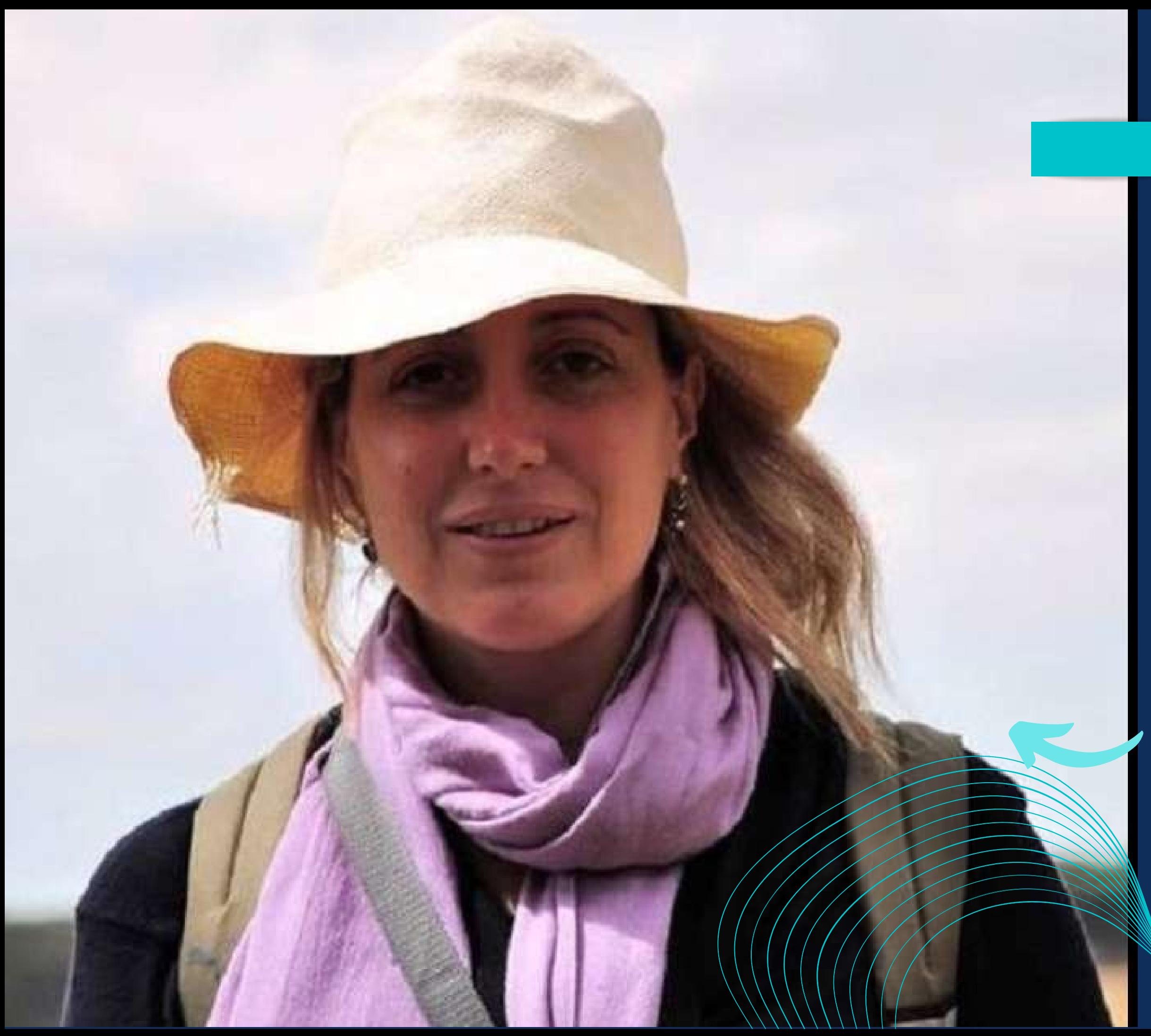

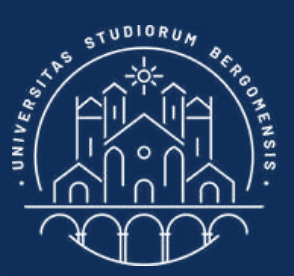

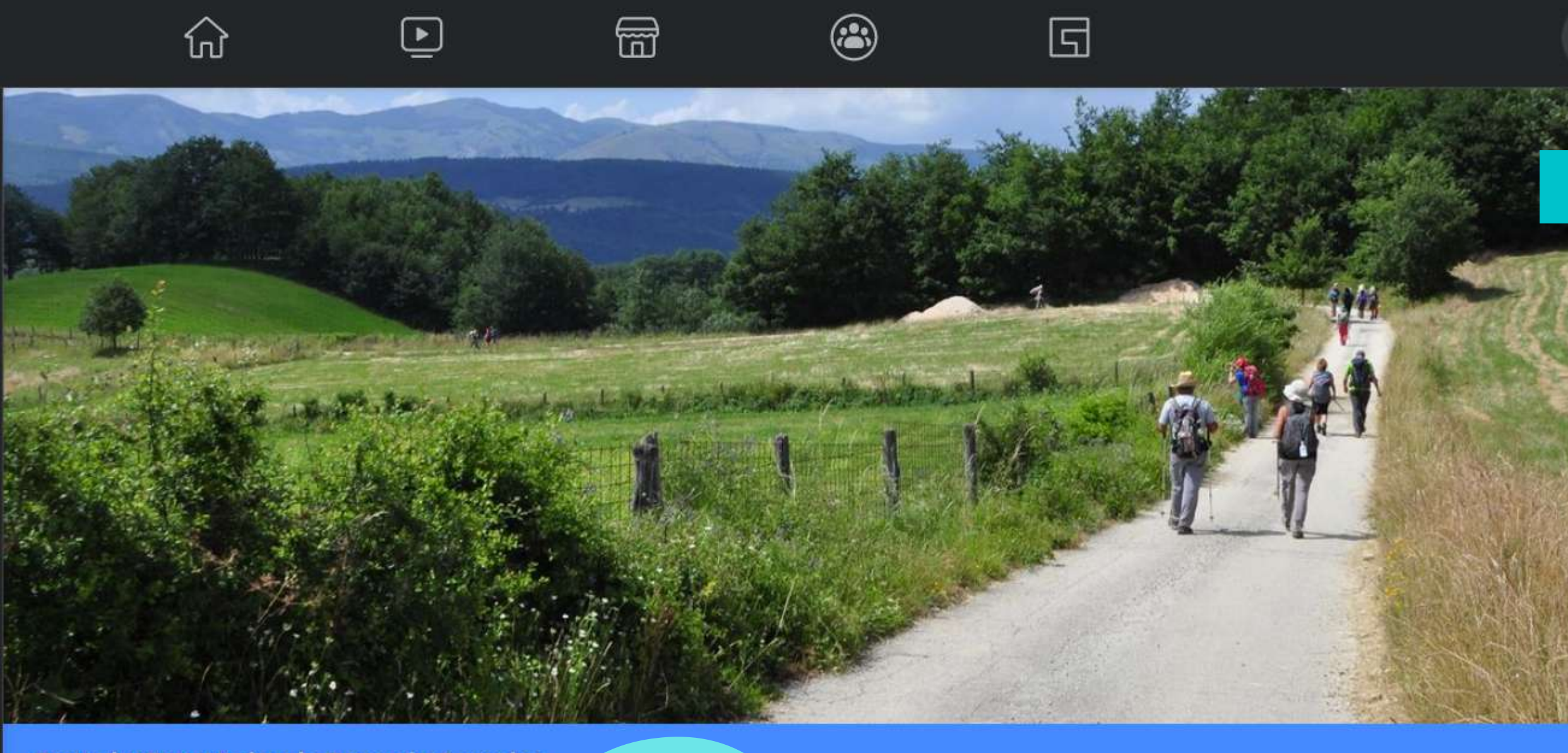

**Group by Rete Nazionale Donne in Cammino** 

#### **Ragazze in Gamba**

<sup>O</sup> Public group · 85.0K members

Ilaria Canali founded the community of "Ragazze in Gamba" in 2019

23 Joined ▼

**II** 

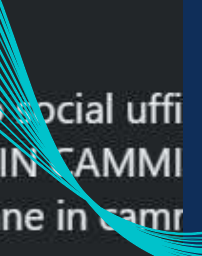

*IT for Tourism Services - Master in PMTS* 

#### "Capable Girls" (literally: "Girls with legs")

### 85'000 members

**scussion** Guides

Featured

**Videos** People

**Files** Media

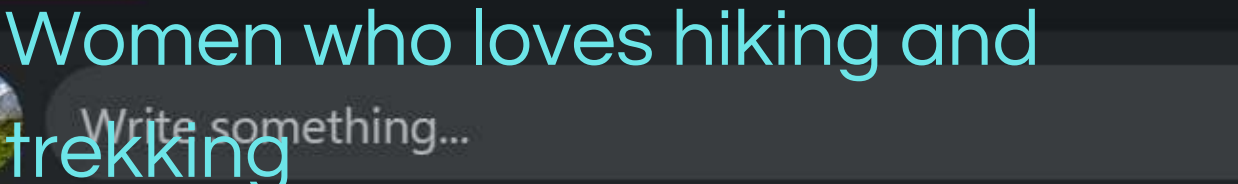

Abóut

RAGAZZE IN GAMBA è il gruppo pcial uffi della RETE NAZIONALE DONNE IN CAMMI Ospíta proposte libere dalle donne in camr

G Public

Ĉ Reel

Photo/video

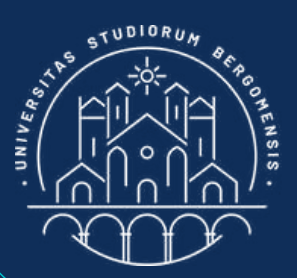

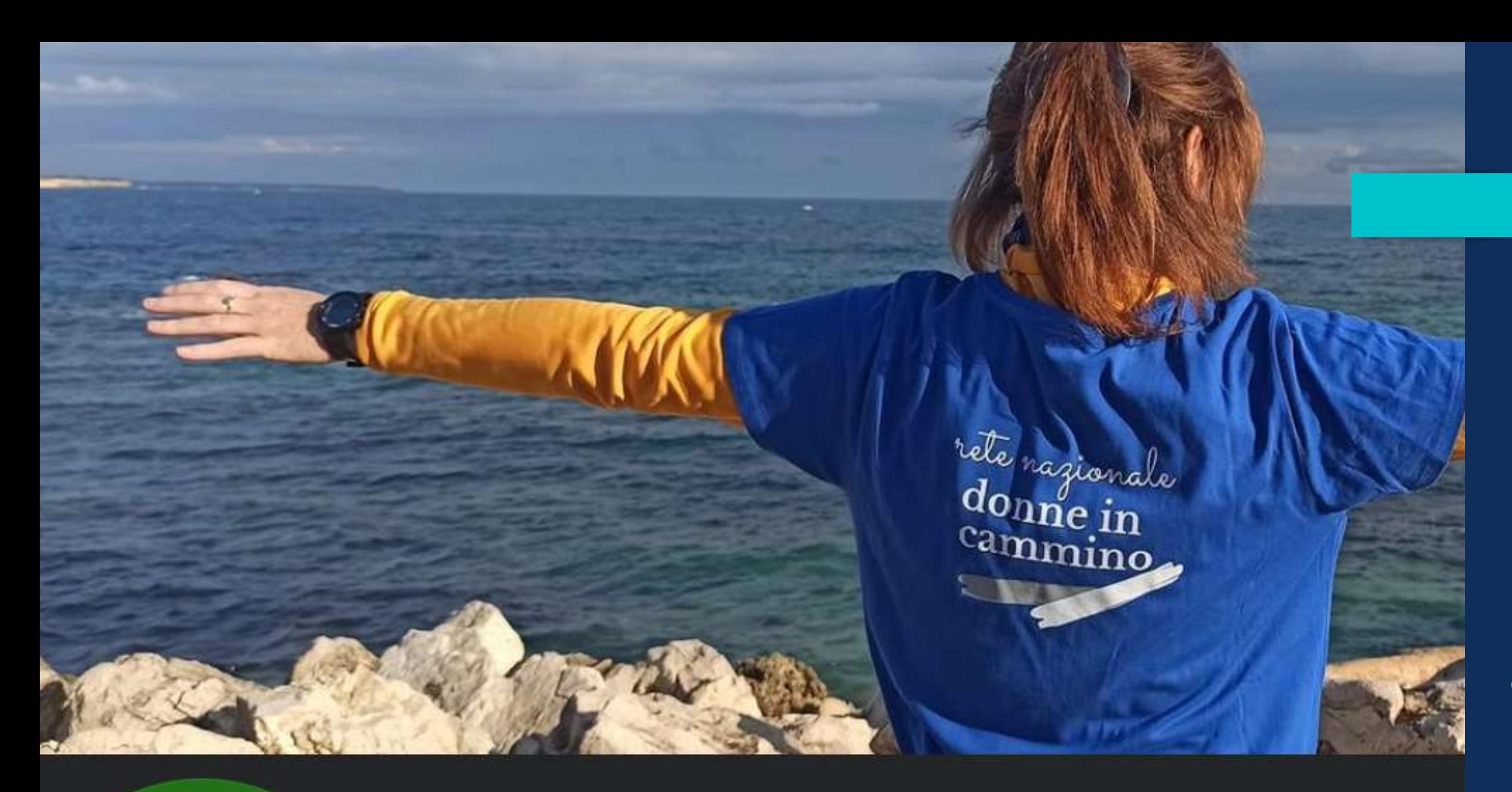

rete nazionale<br>donne in<br>cammino

# **Rete Nazionale Donne in Cammino**

LE RETTE

54K likes · 62K followers

![](_page_41_Picture_5.jpeg)

# EXAMP//ES

*IT for Tourism Services - Master in PMTS*

# fb page

National network of walking women

![](_page_42_Picture_0.jpeg)

**← Public group · 38.7K members** 

Sallo members

**Discussion** 

Shop Featured

Reels

People

**Files** Media

People who go to the

*IT for Tourism Services - Master in PMTS*

In this group people post anything funny that happened to them while in the mountains

mountains twice a year

![](_page_42_Picture_10.jpeg)

# ONLINE ØØMN

![](_page_43_Picture_0.jpeg)

**← Public group · 38.7K members** 

Sallo 700 members

**Discussion** 

Shop Featured

Reels

People

**Files** Media

People who go to the

*IT for Tourism Services - Master in PMTS*

A fb group can have a lot of engagement even if members never meet online.

mountains twice a year

![](_page_43_Picture_10.jpeg)

# ONLINE COM

![](_page_44_Picture_0.jpeg)

O Public group · 38.7K members

**C**38'700 members

**Discussion** 

Shop Featured

Reels

People

**Files** Media

People who go to the

*IT for Tourism Services - Master in PMTS*

This group shares emotions instead of the physical presence

mountains twice a year

![](_page_44_Picture_10.jpeg)

# ONLINE ORDNN

![](_page_45_Picture_0.jpeg)

O Public group · 38.7K members

**C**38'700 members

**Discussion** 

Shop Featured

Reels

People

Media

**Files** 

People who go to the

*IT for Tourism Services - Master in PMTS*

Fun and joy are indeed powerful emotions to exploit in a community

mountains twice a year

![](_page_45_Picture_11.jpeg)

# ONLINE COM

Curiosities, misteries and stories of Lombardy and Piedmont

![](_page_46_Picture_6.jpeg)

Curiosità, misteri, ma soprattutto Storia e storie di Lombardia e Piemonte

![](_page_46_Picture_8.jpeg)

Page · Fictional character

![](_page_46_Picture_10.jpeg)

ilcuriosonevarese@gmail.com

![](_page_46_Picture_12.jpeg)

curiosonevarese.blogspot.it

The curious guy

38K followers . 14 following

Success story: fb page Il Curiosone

![](_page_46_Picture_1.jpeg)

It focuses on telling local histories of two regions: Lombardy and Piedmont

Curiosities, misteries and stories of Lombardy and Piedmont

![](_page_47_Picture_6.jpeg)

Curiosità, misteri, ma soprattutto Storia e storie di Lombardia e Piemonte

![](_page_47_Picture_8.jpeg)

Page · Fictional character

![](_page_47_Picture_10.jpeg)

ilcuriosonevarese@gmail.com

![](_page_47_Picture_12.jpeg)

curiosonevarese.blogspot.it

The curious guy

38K followers . 14 following

![](_page_47_Picture_1.jpeg)

It has 38'000 followers and 20'000 interactions per month

Curiosities, misteries and stories of Lombardy and Piedmont

![](_page_48_Picture_6.jpeg)

Curiosità, misteri, ma soprattutto Storia e storie di Lombardia e Piemonte

![](_page_48_Picture_8.jpeg)

Page · Fictional character

![](_page_48_Picture_10.jpeg)

ilcuriosonevarese@gmail.com

![](_page_48_Picture_12.jpeg)

curiosonevarese.blogspot.it

The curious guy

38K followers . 14 following

![](_page_48_Picture_1.jpeg)

This page demonstrates that quality of content is much more important than the number of posts

Curiosities, misteries and stories of Lombardy and Piedmont

![](_page_49_Picture_6.jpeg)

Curiosità, misteri, ma soprattutto Storia e storie di Lombardia e Piemonte

![](_page_49_Picture_8.jpeg)

Page · Fictional character

![](_page_49_Picture_10.jpeg)

ilcuriosonevarese@gmail.com

![](_page_49_Picture_12.jpeg)

curiosonevarese.blogspot.it

The curious guy

38K followers . 14 following

![](_page_49_Picture_1.jpeg)

Boring posts only annoys users and are the primary reason for a fan to leave a page or a group

Curiosities, misteries and stories of Lombardy and Piedmont

![](_page_50_Picture_6.jpeg)

Curiosità, misteri, ma soprattutto Storia e storie di Lombardia e Piemonte

![](_page_50_Picture_9.jpeg)

Page · Fictional character

![](_page_50_Picture_11.jpeg)

⊕

ilcuriosonevarese@gmail.com

curiosonevarese.blogspot.it

The curious guy

38K followers . 14 following

![](_page_50_Picture_1.jpeg)

#### Il curiosone

7 October at 17:45  $\cdot$   $\odot$ 

#### UNA PERLA MEDIEVALE TRA I MONTI DEL PIEMONTE: VOGOGNA (VB)

A nord del Piemonte e al confine con la Svizzera, la Val d'Ossola è un'ampia valle alpina composta da sette valli minori al cui centro è racchiusa la piana dell'Ossola con i suoi caratteristici borghi. Tra i tesori custoditi in questo territorio spicca il comune di Vogogna, in provincia di Verbano-Cusio-Ossola, inserito nel circuito dei Borghi più Belli d'Italia. Si tratta dell'antica capitale dell'Ossola Inferiore e si presenta con le sue stradicciole contorte, le case di pietra dai tetti spioventi, i balconi di legno che di aprono sui tipici panorami montani

 $\cdots$ 

Già il viaggio per arrivare al bellissimo borgo di Vogogna (bandiera arancione del Touring Club Italiano che si trova tra Mergozzo e Domodossola, in Piemonte) vi sembrerà meraviglioso. La strada è circondata dalle altissime montagne e il visitatore entra in un mondo antico, quasi da una favola

Vogogna è un comune che supera di poco i 1700 abitanti e parte del suo territorio è compresa nel Parco Nazionale della Val Grande, che ha qui la sua sede ufficiale. Incorniciato da suggestive cime montane, dista solo pochi chilometri dal Lago Maggiore. Vogogna ha una storia antichissima, come prova a ovest del paese un'epigrafe romana relativa alla costruzione della strada nel 196 d.C. Fu però nel Medioevo la sua epoca di massimo splendore: tra l'XI e il XIV secolo la piccola Vogogna fu un importante centro fortificato, che controllava l'ingresso nella Valle Ossola, e quindi le vie di comunicazione fra la Svizzera e la Pianura Padana, sino a diventare niente meno che l'antica capitale dell'Ossola Inferiore.

Oggi, esauriti da secoli i suoi compiti strategici, commerciali o bellici, Vogogna è un borgo tranquillo, in bellissima posizione incorniciata dalle montagne e che si è però riscoperto una nuova vocazione: il turismo di qualità.

Circondato da fortificazioni militari, un tempo florido borgo sull'antica strada del Sempione, Vogogna conserva oggi angoli e scorci suggestivi e l'inaspettato vigore di un Medioevo sulle cui strade è affascinante camminare e lasciarsi sorprendere.

Qui ogni cosa, dalle beole dei tetti agli acciottolati che ancora accompagnano i passi, dal grigio della pietra al verde dei monti, richiama ricordi passati.

Principale attrazione di Vogogna è però il Castello Visconteo, che fu appunto uno dei fortilizi più importanti dell'Ossola, e che domina il paese.

![](_page_51_Picture_10.jpeg)

Il fiabesco Castello di Vogogna fu fatto costruire Giovanni Visconti nel XIV come baluardo difensivo, grazie alla sua posizione dominante rispetto al resto del borgo. In seguito divenne una prigione nella seconda metà Ottocento, oggi è anche un centro di eventi e manifestazioni tipici della val d'Ossola, nonchè un Centro Multimediale di carattere nazionale.

La salita sulla torre e il colpo d'occhio sui resti medievali della città sono la allegina sull torta della visita dell'affascinante Castello Visconteo che domina il borgedi Vogogna. Proprio sotto il Castello Visconteo si trovano i resti dell'antica Rocca di Vogogna, collocabile intorno al IX-X secolo. Quasi completamente distrutta nel Cinquecento, oggi ne restano solo alcuni ruderi che rendono comunque suggestivi gli scorci panoramici sull'Ossola Inferiore. Una delle migliori vedute si conguista lungo il sentiero che risale il torrente ed abbraccia la rocca e le case con i tetti in pietra. Le origini della Rocca si perdono nei secoli: risalente secondo alcuni ad epoca romana, per altri venne costruita nell'alto Medioevo dal longobardo Liutprando, e nel 1183 passò al vescovo di Novara costituendo un punto di strategica importanza nel sistema difensivo dell'Ossola, in collegamento con le torri di segnalazione distribuite sui fianchi della valle Una curiosità: il 24 gennaio 2011 la polizia locale rinvenne un lupo morto nei pressi della ferrovia di Vogogna, in località Prata, probabilmente investito da un convoglio ferroviario. Era la prova che il lupo era tornato nella zona che aveva popolato per secoli, fino a tempi recenti. Come prova un dettaglio quasi folcloristico: a dimostrazione che i lupi fanno parte da sempre della storia locale, gli abitanti di Vogogna sono chiamati proprio "Lupi" e il momento più significativo del Carnevale è la consegna al Re Lupo, da parte del sindaco, delle chiavi di "Luponia", il nome che prende il paese nella settimana di Carnevale. Il ritrovamento di quel lupo è al centro ora della mostra permanente (dal 2018) "Tempo di lupi. La storia di un ritorno", realizzata nel Castello dal Muse di Trento nell'ambito del progetto europeo LIFE WOLFALPS.

L'esemplare, un maschio di notevoli dimensioni e in perfetto stato. Si trattava di un esemplare solitario, curiosamente sfuggito a tutti i monitoraggi in corso da anni in Regione Piemonte dove, a partire dai primi degli anni '90, si attesta la presenza di esemplari poi raggruppati in branchi, ma in particolare nelle Province di Torino e Cuneo. Il ritorno di un lupo nell'Ossola si accompagna a quello di un'altra specie non più presente in zona da tempo immemorabile: l'orso, un cui esemplare è stato avvistato in Valle Strona, oltre il Lago d'Orta.

Visitare Vogogna, però, significa anche la possibilità di poter assaporare alcune specialità locali. Gli gnocchi all'ossolana sono tra i piatti più noti e gettonati della cucina tradizionale del borgo e vengono ricavati da un impasto di farina di castagne, zucca e passata di patate lesse serviti con burro fuso e formaggio locale. Da non perdere anche i gustosi taglieri di formaggi e salumi, tra i prodotti di eccellenza del borgo.

PER SAPERNE DI PIU': https://www.comune.vogogna.vb.it/ & https://www.castellodivogogna.it/

FONTI: https://www.visitossola.it/ & https://www.bandierearancioni.it/

This page also proves that you don't always need to limit text to a few short sentences of 40-80 characters, as they suggest for fb posts. It depends on your target: in this case, people who love history tend to love reading too

![](_page_51_Picture_18.jpeg)

#### typical length of a post of "Il Curiosone" fb page

Send Email

![](_page_51_Picture_20.jpeg)

**C** Giorgio Ruaro and 539 others

31 comments 186 shares

**2** Mess

**a** Following

#### Il curiosone

7 October at 17:45  $\cdot$   $\odot$ 

#### UNA PERLA MEDIEVALE TRA I MONTI DEL PIEMONTE: VOGOGNA (VB)

A nord del Piemonte e al confine con la Svizzera, la Val d'Ossola è un'ampia valle alpina composta da sette valli minori al cui centro è racchiusa la piana dell'Ossola con i suoi caratteristici borghi. Tra i tesori custoditi in questo territorio spicca il comune di Vogogna, in provincia di Verbano-Cusio-Ossola, inserito nel circuito dei Borghi più Belli d'Italia. Si tratta dell'antica capitale dell'Ossola Inferiore e si presenta con le sue stradicciole contorte, le case di pietra dai tetti spioventi, i balconi di legno che di aprono sui tipici panorami montani

 $\cdots$ 

Già il viaggio per arrivare al bellissimo borgo di Vogogna (bandiera arancione del Touring Club Italiano che si trova tra Mergozzo e Domodossola, in Piemonte) vi sembrerà meraviglioso. La strada è circondata dalle altissime montagne e il visitatore entra in un mondo antico, quasi da una favola

Vogogna è un comune che supera di poco i 1700 abitanti e parte del suo territorio è compresa nel Parco Nazionale della Val Grande, che ha qui la sua sede ufficiale. Incorniciato da suggestive cime montane, dista solo pochi chilometri dal Lago Maggiore. Vogogna ha una storia antichissima, come prova a ovest del paese un'epigrafe romana relativa alla costruzione della strada nel 196 d.C. Fu però nel Medioevo la sua epoca di massimo splendore: tra l'XI e il XIV secolo la piccola Vogogna fu un importante centro fortificato, che controllava l'ingresso nella Valle Ossola, e quindi le vie di comunicazione fra la Svizzera e la Pianura Padana, sino a diventare niente meno che l'antica capitale dell'Ossola Inferiore.

Oggi, esauriti da secoli i suoi compiti strategici, commerciali o bellici, Vogogna è un borgo tranquillo, in bellissima posizione incorniciata dalle montagne e che si è però riscoperto una nuova vocazione: il turismo di qualità.

Circondato da fortificazioni militari, un tempo florido borgo sull'antica strada del Sempione, Vogogna conserva oggi angoli e scorci suggestivi e l'inaspettato vigore di un Medioevo sulle cui strade è affascinante camminare e lasciarsi sorprendere.

Qui ogni cosa, dalle beole dei tetti agli acciottolati che ancora accompagnano i passi, dal grigio della pietra al verde dei monti, richiama ricordi passati.

Principale attrazione di Vogogna è però il Castello Visconteo, che fu appunto uno dei fortilizi più importanti dell'Ossola, e che domina il paese.

![](_page_52_Picture_10.jpeg)

Il fiabesco Castello di Vogogna fu fatto costruire Giovanni Visconti nel XIV come baluardo difensivo, grazie alla sua posizione dominante rispetto al resto del borgo. In seguito divenne una prigione nella seconda metà Ottocento, oggi è anche un centro di eventi e manifestazioni tipici della val d'Ossola, nonchè un Centro Multimediale di carattere nazionale.

La salita sulla torre e il colpo d'occhio sui resti medievali della città sono la allegina sull torta della visita dell'affascinante Castello Visconteo che domina il borgedi Vogogna. Proprio sotto il Castello Visconteo si trovano i resti dell'antica Rocca di Vogogna, collocabile intorno al IX-X secolo. Quasi completamente distrutta nel Cinquecento, oggi ne restano solo alcuni ruderi che rendono comunque suggestivi gli scorci panoramici sull'Ossola Inferiore. Una delle migliori vedute si conguista lungo il sentiero che risale il torrente ed abbraccia la rocca e le case con i tetti in pietra. Le origini della Rocca si perdono nei secoli: risalente secondo alcuni ad epoca romana, per altri venne costruita nell'alto Medioevo dal longobardo Liutprando, e nel 1183 passò al vescovo di Novara costituendo un punto di strategica importanza nel sistema difensivo dell'Ossola, in collegamento con le torri di segnalazione distribuite sui fianchi della valle Una curiosità: il 24 gennaio 2011 la polizia locale rinvenne un lupo morto nei pressi della ferrovia di Vogogna, in località Prata, probabilmente investito da un convoglio ferroviario. Era la prova che il lupo era tornato nella zona che aveva popolato per secoli, fino a tempi recenti. Come prova un dettaglio quasi folcloristico: a dimostrazione che i lupi fanno parte da sempre della storia locale, gli abitanti di Vogogna sono chiamati proprio "Lupi" e il momento più significativo del Carnevale è la consegna al Re Lupo, da parte del sindaco, delle chiavi di "Luponia", il nome che prende il paese nella settimana di Carnevale. Il ritrovamento di quel lupo è al centro ora della mostra permanente (dal 2018) "Tempo di lupi. La storia di un ritorno", realizzata nel Castello dal Muse di Trento nell'ambito del progetto europeo LIFE WOLFALPS.

L'esemplare, un maschio di notevoli dimensioni e in perfetto stato. Si trattava di un esemplare solitario, curiosamente sfuggito a tutti i monitoraggi in corso da anni in Regione Piemonte dove, a partire dai primi degli anni '90, si attesta la presenza di esemplari poi raggruppati in branchi, ma in particolare nelle Province di Torino e Cuneo. Il ritorno di un lupo nell'Ossola si accompagna a quello di un'altra specie non più presente in zona da tempo immemorabile: l'orso, un cui esemplare è stato avvistato in Valle Strona, oltre il Lago d'Orta.

Visitare Vogogna, però, significa anche la possibilità di poter assaporare alcune specialità locali. Gli gnocchi all'ossolana sono tra i piatti più noti e gettonati della cucina tradizionale del borgo e vengono ricavati da un impasto di farina di castagne, zucca e passata di patate lesse serviti con burro fuso e formaggio locale. Da non perdere anche i gustosi taglieri di formaggi e salumi, tra i prodotti di eccellenza del borgo.

PER SAPERNE DI PIU': https://www.comune.vogogna.vb.it/ & https://www.castellodivogogna.it/

FONTI: https://www.visitossola.it/ & https://www.bandierearancioni.it/

If your community is focused on history/mysteries/curiosities you can write long posts too, privided they are of good quality. The text of 'Il Curiosone' is a pleasure to read, even if there are no spaces between paragraphs

![](_page_52_Picture_18.jpeg)

#### typical length of a post of "Il Curiosone" fb page

Send Email

![](_page_52_Picture_20.jpeg)

**C** Giorgio Ruaro and 539 others

31 comments 186 shares

**2** Mess

**a** Following

![](_page_53_Figure_0.jpeg)

![](_page_53_Picture_1.jpeg)

# YOUR FIRST POST

Present your community to the world by explaining why it exists, what it does and how.

![](_page_54_Figure_0.jpeg)

![](_page_54_Picture_1.jpeg)

# YOUR FIRST POST

Compose it using the description from the Community Sheet, and take the post image from your group background.

![](_page_55_Figure_0.jpeg)

![](_page_55_Picture_1.jpeg)

# YOUR FIRST POST

# You can use ChatGRT to improve the text. Don't write a long post.

*IT for Tourism Services - Master in PMTS*

# TASKS FOR NEXT LESSON

- Create the fb group of your community
- Finish filling the remaining columns of the Community Sheet in the Moodle (until column 10) and insert the link to your fb group in column 11
- Write the first post of your community and publish it

![](_page_56_Picture_5.jpeg)

## For next lesson :